# **SONY**®

# Color Video Camera

Command List BRC-X1000/H800/H780

© 2016 Sony Corporation

# Table of Contents

| VISCA Commands                          |
|-----------------------------------------|
| Overview of VISCA                       |
| VISCA Communication Specifications4     |
| VISCA Device Setting Command            |
| VISCA Command/ACK Protocol7             |
| VISCA Camera-Issued Messages8           |
| VISCA over IP9                          |
| Overview of VISCA over IP9              |
| Communication method of VISCA over IP10 |
| BRC-X1000/H800/H780 Commands14          |
| Command List (1/5)14                    |
| Command List (2/5)15                    |
| Command List (3/5)16                    |
| Command List (4/5)17                    |
| Command List (5/5)18                    |
| Inquiry Command List (1/4)19            |
| Inquiry Command List (2/4)20            |
| Inquiry Command List (3/4)21            |
| Inquiry Command List (4/4)22            |
| Block Inquiry Command List23            |
| VISCA Command Setting Values29          |
| Pan/Tilt Status Code List31             |
| Memory Function (Inquiry Commands)32    |
| PTZ TRACE function Record status bulk   |
| inquiry32                               |
| PRESET MODE settings and PRESET command |
| behaviors                               |
| Camera IP Setting Command34             |
| Revision History35                      |

# VISCA<sup>1)</sup> Commands

Use of control software based upon this command list may cause malfunction or damage to hardware and software. We are not liable for any such damage.

### **Overview of VISCA**

In VISCA, the side outputting commands, for example, a computer, is called the controller, while the side receiving the commands, such as a BRC-X1000/H800/H780<sup>2)</sup>, is called the peripheral device. In VISCA, up to seven peripheral devices including this unit can be connected to a single controller using communication conforming to the RS-422 standard. The parameters of RS-422 are as follows.

- Communication speed: 9600 bps/38400 bps
- Data bits : 8
- Start bit : 1
- Stop bit : 1
- Non parity

Flow control using XON/XOFF and RTS/CTS, etc., is not supported.

Peripheral devices are connected in a daisy chain. As shown in Fig. 1, the actual internal connection is a onedirection ring, so that messages return to the controller via the peripheral devices. The devices on the network are assigned addresses.

The address of the controller is fixed at 0. The addresses of peripheral devices are as follows.

# When the camera address selector is set to 0 (automatic setting mode)

The peripheral devices are assigned to the addresses, 1, 2, 3... in the connected order, starting from the one connected nearest to the controller. These addresses are set when the controller sends address commands during initialization of the network.

# When the camera address selector is set to 1 through 7 (manual setting mode)

The addresses of the peripheral devices will be set to the pre-selected numbers. Within a single system, the same number can be used only once. If an address switch is used in a setting other than 0, set the address switch on this connected unit to different numbers.

#### Note

In the same network, all the camera address selectors should be set to "0" (automatic setting) or all the selectors should be manually set to "1" to "7". Do not mix the automatic and manual settings. Each VISCA equipment has VISCA IN and VISCA OUT connectors.

Set the DTR input (the S output of the controller) of VISCA IN to H when controlling VISCA equipment from the controller.

| Fig. 1 | VISCA | network | configuration |
|--------|-------|---------|---------------|
|--------|-------|---------|---------------|

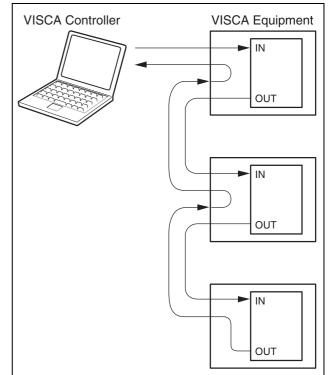

2) The product name of this unit, "Color video camera BRC-X1000/H800/H780" is referred to as "the unit" or "color video camera" in this document.

<sup>1)</sup> VISCA is a protocol developed by Sony for controlling a consumer's camcorder. "VISCA" is a trademark of Sony Corporation.

### VISCA Communication Specifications

#### **VISCA** packet structure

The basic unit of VISCA communication is called a packet (Fig. 2). The first byte of the packet is called the header and comprises the sender's and receiver's addresses. For example, the header of the packet sent to the unit (address 1) from the controller (address 0) is 81H in hexadecimals. Packet sent to the unit (address 2)

is 82H. In the command list, as the header is 8X, input the address of the unit to X. The header of the reply packet from the unit assigned address 1 is 90H. The packet from the unit assigned address 2 is A0H. Some of the setting commands can be sent to all devices at one time (broadcast) \*. In the case of broadcast, the header should be 88H in hexadecimal.

When the terminator is FFH, it signifies the end of the packet.

\* The broadcast function is not available for VISCA over IP.

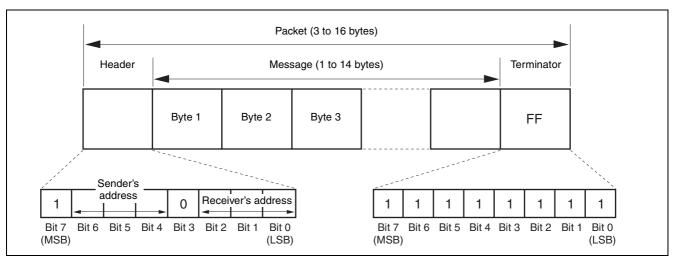

Fig. 2 Packet structure

#### Note

Fig. 2 shows the packet structure, while Fig. 3 shows the actual waveform. Data flow will take place with the LSB first.

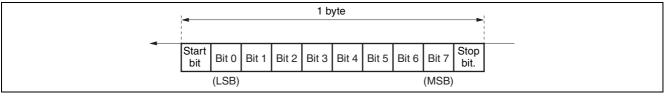

Fig. 3 Actual waveform for 1 byte.

#### **Timing Chart**

As VISCA command processing can only be carried out a maximum of one time in a Vertical (V) cycle, it takes maximum 4V-cycle time for an ACK/Completion to be returned.

If the Command and ACK/Completion communication time is shorter than 1V-cycle time, a command can be received at every 1V cycle. From this point, if two or more commands are to be sent successively, wait for a reply command (an ACK or error message for a general command, and an inquiry packet for an inquiry command) of the previous command to be received before sending the next command.

1V= 16.7 msec (1080/59.94p, 1080/59.94i, 720/59.94p), 20 msec (1080/50p, 1080/50i, 720/50p), 33.4 msec (2160/29.97p (BRC-X1000 only)), 40 msec (2160/25p (BRC-X1000 only)), 41.7 msec (1080/23.98p<sup>\*1</sup>, 2160/23.98p (BRC-X1000 only))
\*1 This function is not available for BRC-H780.

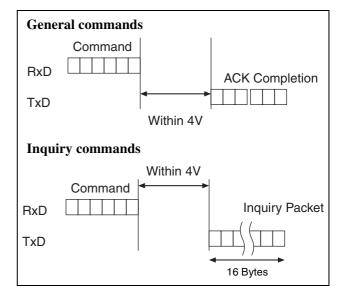

#### **Command and inquiry**

#### • Command

Sends operational commands to the unit.

#### • Inquiry

Used for inquiring about the current state of the unit.

|         | Command Packet | N |
|---------|----------------|---|
| Inquiry | 8X QQ RR FF    | Q |

Note  $QQ^{1)} = Command/Inquiry,$  $RR^{2)} = category code$ 

<sup>1)</sup> QQ = 01 (Command), 09 (Inquiry) <sup>2)</sup> RR = 00 (Interface), 04 (camera 1), 06 (Pan/Tilter)

#### X = 1 to 7: Address of the unit\*

\* Locked to "X = 1" for VISCA over IP.

For actual values to be sent, see Command Lists or Inquiry Command Lists.

#### **Responses for commands and inquiries**

#### • ACK message

Returned by the unit when it receives a command. No ACK message is returned for an inquiry.

#### • Completion message

Returned by the unit when execution of commands or inquiries is completed. In the case of inquiry commands, reply data for the inquiry is contained after the 3rd byte of the packet. If the ACK message is omitted, the socket number will contain 0.

|                                      | Reply Packet | Note              |  |  |
|--------------------------------------|--------------|-------------------|--|--|
| Ack                                  | X0 4Y FF     | Y = socket number |  |  |
| Completion (Commands)                | X0 5Y FF     | Y = socket number |  |  |
| Completion (Inquiries)               | X0 5Y FF     | Y = socket number |  |  |
| X = 9 to F: Address of the unit + 8* |              |                   |  |  |

\* Locked to "X = 9" for VISCA over IP.

#### • Error message

When a command or inquiry command could not be executed or failed, an error message is returned instead of a completion message.

| Error Packet       | Description                           |
|--------------------|---------------------------------------|
| X0 6Y 01 FF        | Message length error                  |
| X0 6Y 02 FF        | Syntax Error                          |
| X0 6Y 03 FF        | Command buffer full                   |
| X0 6Y 04 FF        | Command canceled                      |
| X0 6Y 05 FF        | No socket (to be canceled)            |
| X0 6Y 41 FF        | Command not executable                |
| X = 9 to F: Addres | s of the unit + 8, Y = socket number* |
|                    |                                       |

\* Locked to "X = 9" for VISCA over IP.

#### Socket number

When command messages are sent to the unit, it is normal to send the next command message after receiving the completion message or error message. However, to deal with advanced uses, the unit has two sets of buffers (memories) for commands, so that up to two commands including the commands currently being executed can be received. (There is a wait longer than a 1V cycle between commands.) However, depending on the command, it may be necessary to wait until the first command is completed due to system reasons. When the unit receives commands, it notifies which command buffer was used using the socket number of ACK message.

As the completion message or error message also has a socket number, it indicates which command has ended. Even when two command buffers are being used, the unit management command and some inquiry messages can be executed.

The ACK message is not returned for these commands and inquiries, and only the completion message of socket number 0 is returned.

#### **Command execution cancel**

To cancel a command which has already been sent, send a Cancel command as the next command. To cancel one of two commands which have been sent, use the cancel message.

#### Cancel Packet Note

Cancel 8X 2Y FF Y = socket number X = 1 to 7: Address of the unit, Y = socket number\* \* Locked to "X = 1" for VISCA over IP.

Error message "Command cancelled" will be returned for this command, but this is not a fault. It indicates that the command has been cancelled.

#### Note

To cancel a command when VISCA PAN-TILT Drive (page 17) is being executed, wait at least 200 msec after executing. Then send a cancel command to ensure that PAN-TILT Drive stops effectively.

To execute a PAN-TILT Drive command again, wait at least 200 msec after the message "Command cancelled" has appeared.

### **VISCA Device Setting Command**

Before starting control of the unit, make sure to send the Address command and IF\_Clear command using the broadcast.

#### For VISCA network administration

#### • Address\*

Sets an address of a peripheral device. Use when initializing the network, and receiving the following network change message.

\* Not available for VISCA over IP.

Network Change\*

Sent from the peripheral device to the controller when a device is removed from or added to the network. The address must be re-set when this message is received.

\* Not available for VISCA over IP.

|                                     | Packet      | Note                |  |  |
|-------------------------------------|-------------|---------------------|--|--|
| Address                             | 88 30 01 FF | Always broadcasted. |  |  |
| Network Change                      | X0 38 FF    |                     |  |  |
| X = 9 to F: Address of the unit + 8 |             |                     |  |  |

#### **VISCA** interface command

#### • IF\_Clear

Clears the command buffer in the unit. When cleared, the operation currently being executed is not guaranteed.

|                                                                     | Command Packet | Reply Packet   | Note |  |
|---------------------------------------------------------------------|----------------|----------------|------|--|
| IF_Clear                                                            | 8X 01 00 01 FF | X0 50 FF       |      |  |
| IF_Clear (broadcast)*1                                              | 88 01 00 01 FF | 88 01 00 01 FF |      |  |
| X = 1 to 7: Address of the unit (For inquiry packet) <sup>*2</sup>  |                |                |      |  |
| X = 9 to F: Address of the unit +8 (For reply packet) <sup>*3</sup> |                |                |      |  |
|                                                                     |                |                |      |  |

\*1 The broadcast function is not available for VISCA over IP.

\*2 Locked to "X = 1" for VISCA over IP.

\*3 Locked to "X = 9" for VISCA over IP.

#### **VISCA** interface and inquiry

#### • CAM\_VersionInq

Returns information on the VISCA interface.

| Inquiry        | Inquiry Packet | Reply Packet                  | Description           |
|----------------|----------------|-------------------------------|-----------------------|
| CAM_VersionInq | 8X 09 00 02 FF | Y0 50 GG GG HH HH JJ JJ KK FF | GGGG = Vender ID      |
|                |                |                               | 0001: Sony            |
|                |                |                               | HHHH = Model ID       |
|                |                |                               | 0519: BRC-X1000       |
|                |                |                               | 051A: BRC-H800        |
|                |                |                               | 051B: BRC-H780        |
|                |                |                               | JJJJ = ROM revision   |
|                |                |                               | KK = Maximum socket # |

X = 1 to 7: Address of the unit (For inquiry packet)<sup>\*1</sup>

X = 9 to F: Address of the unit +8 (For reply packet)<sup>\*2</sup>

\*1 Locked to "X = 1" for VISCA over IP.

\*2 Locked to "X = 9" for VISCA over IP.

(02)

### VISCA Command/ACK Protocol

| Command                                        | Command Message                | Reply Message                                                | Comments                                                                                                    |
|------------------------------------------------|--------------------------------|--------------------------------------------------------------|----------------------------------------------------------------------------------------------------|
| General Command 81 01 04 38 02 FF<br>(Example) |                                | 90 41 FF (ACK)+90 51 FF<br>(Completion)<br>90 42 FF 90 52 FF | Returns ACK when a command has been accepted, or<br>Completion when a command has been executed.                                 |
|                                                | 81 01 04 38 FF<br>(Example)    | 90 60 02 FF<br>(Syntax Error)                                | Accepted a command which is not supported or a command lacking parameters.                                                       |
|                                                | 81 01 04 38 02 FF<br>(Example) | 90 60 03 FF<br>(Command Buffer Full)                         | Could not accept the command as there are two commands currently being executed.                                                 |
|                                                | 81 01 04 08 02 FF<br>(Example) | 90 61 41 FF<br>(Command Not Executable)<br>90 62 41 FF       | Could not execute the command in the current mode.                                                                               |
| Inquiry Command                                | 81 09 04 38 FF<br>(Example)    | 90 50 02 FF (Completion)                                     | Does not return ACK.                                                                                                    |
|                                                | 81 09 05 38 FF<br>(Example)    | 90 60 02 FF<br>(Syntax Error)                                | Accepted an incompatible command.                                                                                                |
| Address Set*1                                  | 88 30 01 FF                    | 88 30 02 FF                                                  | The device address number plus 1 is returned.*2                                                                                  |
| IF_Clear<br>(Broadcast) <sup>*1</sup>          | 88 01 00 01 FF                 | 88 01 00 01 FF                                               | The same command is returned.                                                                                                    |
| IF_Clear (For x)                               | 8x 01 00 01 FF                 | y0 50 FF (Completion)                                        | ACK is not returned for this command.                                                                                            |
| Command Cancel                                 | 8x 2p FF                       | y0 6p 04 FF<br>(Command Cancelled)                           | Returned when the command of the socket specified is<br>cancelled. Completion for the command cancelled is not<br>returned.      |
|                                                |                                | y0 6p 04 FF<br>(No Socket)                                   | Returned when the command of the specified socket has<br>already been completed or when the socket number specified<br>is wrong. |

\*1 Not available for VISCA over IP.

\*2 When the camera address selector is set to an address other than 0, the value x in 88 30 0x FF will be variable.

Do not transmit the command (except Address Set, IF\_Clear, Command Cancel) when any menu is displayed on the screen. If displayed, clear the menu first using MENU Display OFF (page 18) Command, and then proceed.

### VISCA Camera-Issued Messages

#### **ACK/Completion Messages**

| Command    | Command Message             | Comments                                     |
|------------|-----------------------------|----------------------------------------------|
| ACK        | z0 4y FF<br>(y: Socket No.) | Returned when the command is accepted.       |
| Completion | z0 5y FF<br>(y: Socket No.) | Returned when the command has been executed. |

z = Device address + 8 (Locked to "z = 9" for VISCA over IP.)

#### **Error Messages**

| Command                | Command Message                | Comments                                                                                                    |
|------------------------|--------------------------------|----------------------------------------------------------------------------------------------------|
| Syntax Error           | z0 60 02 FF                    | Returned when the command format is different or when a command with illegal command parameters is accepted.                                                                     |
| Command Buffer Full    | z0 60 03 FF                    | Could not accept a command that is received while two commands are currently being executed (two sockets have been used).                                                        |
| Command Cancelled      | z0 6y 04 FF<br>(y: Socket No.) | Returned when a command which is being executed in a socket specified by<br>the cancel command is cancelled. The completion message for the command<br>is not returned.          |
| No Socket              | z0 6y 05 FF<br>(y: Socket No.) | Returned when no command is executed in a socket specified by the cancel command, or when an invalid socket number is specified.                                                 |
| Command Not Executable | z0 6y 41 FF<br>(y: Socket No.) | Returned when a command cannot be executed due to current conditions.<br>For example, when a command for controlling the manual focus is received<br>during the auto focus mode. |

z = Device address + 8 (Locked to "z = 9" for VISCA over IP.)

### Network Change Message\*

| Command        | Command Message | Comments                                     |
|----------------|-----------------|----------------------------------------------|
| Network Change | z0 38 FF        | Issued when power is supplied to the camera. |
|                | 15              |                                              |

\* Not available for VISCA over IP.

# **VISCA** over IP

### **Overview of VISCA over IP**

With VISCA over IP function, you can control the camera using VISCA on a controller equipped with IP communication capabilities via LAN. You can connect up to 5 controllers simultaneously on the network.

The communication specifications of VISCA over IP are as follows:

• Interface

RJ-45 10Base-T/100Base-TX (automatically identifying)

- Internet protocol IPv4
- Transport protocol UDP
- IP address

Set by the IP card setting command (page 34) • Port address

- 52381
- **Delivery confirmation/Retransmission control** Depends on the application

In these instructions, the device outputting commands, for example, a computer, is called the controller, and the device receiving the command, such as a BRC series camera, is called a peripheral device.

The controllers and peripheral devices are connected to a one-direction ring conforming to RS-422 standards. On the IP communication connection, the controllers and peripheral devices are connected by bus through a LAN.

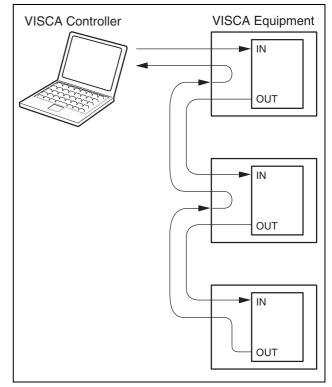

RS422 connection

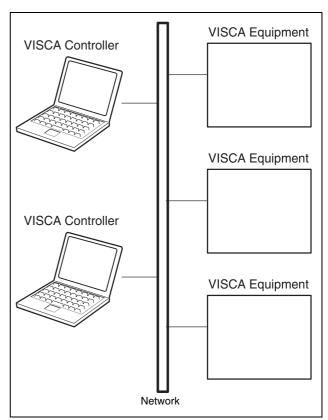

IP communication connection

While the IP communication connection, the address of each device cannot be set in the VISCA message as it is because the controllers and peripheral devices that are connected simultaneously are increased. In this case, addresses of the controllers and peripheral devices that are set in the VISCA message are locked to 0 (for the controller) or 1 (for the peripheral device). Due to the nature of the IP communication, the use of some VISCA functions are limited. For details, see "Camera IP Setting Command" on page 34.

For how to set an IP address of the camera, refer to "Camera IP Setting Command" on page 34.

# Communication method of VISCA over IP

#### **Communication method**

VISCA over IP can process the VISCA communication between the controllers and peripheral devices using the messages that can be identified on the LAN, and sends/ receives them. Because of this, VISCA over IP is not concerned about the contents of the communication between the controllers and peripheral devices. However, the VISCA communication sequence is different, depending on the types, as follows.

#### **VISCA** command

This is a command from the controller to the peripheral device.

When the peripheral device receives this command, ACK is returned. After completing command processing, a completion notice is returned. This command uses the socket of VISCA. The order of completion notices may be changed if the multiple commands are sent to the same peripheral device.

#### **VISCA** inquiry

This is an inquiry from the controller to the peripheral device.

When the peripheral device receives this type of command, the reply for the inquiry is returned. This command does not use the socket of VISCA. The order of the replies is not changed if a multiple commands are sent.

#### **VISCA** reply

This is an ACK, completion notice, reply, or error reply from the peripheral device to the controller. The classification for sending messages from the peripheral device to the controller is common.

#### VISCA device setting command

This is the device setting command from the controller to the peripheral device as follows.

#### • Address

Sets the address of the peripheral device, and does not return a reply to the controller. While using VISCA over IP, the address command is not sent from the controller because a Network Change command from the peripheral device that triggers sending command is not issued.

• IF\_Clear

Sends the reply message to the controller after clearing, without using VISCA socket.

• CAM\_VersionInq

Sends the reply message to the controller, without using VISCA socket.

#### Format

These are the specifications of the message header (8 bytes) and payload (1 to 16 bytes).

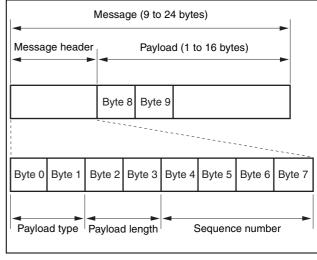

#### Message structure

#### Note

The actual LAN out method is big-endian, LSB first.

#### Payload type

Stores the value (Byte 0 and Byte 1) of the following table on the payload division.

| Name                            | Value (Byte 0) | Value (Byte 1) | Description                                                                                |
|---------------------------------|----------------|----------------|--------------------------------------------------------------------------------------------|
| VISCA command                   | 0x01           | 0x00           | Stores the VISCA command.                                                                  |
| VISCA inquiry                   | 0x01           | 0x10           | Stores the VISCA inquiry.                                                                  |
| VISCA reply                     | 0x01           | 0x11           | Stores the reply for the VISCA command and VISCA inquiry, or VISCA device setting command. |
| VISCA device<br>setting command | 0x01           | 0x20           | Stores the VISCA device setting command.                                                   |
| Control command                 | 0x02           | 0x00           | Stores the control command.                                                                |
| Control reply                   | 0x02           | 0x01           | Stores the reply for the control command.                                                  |

#### **Payload length**

Stores the number of bytes (1 to 16) of data is stored on the payload.

Example: When the payload length is 16 bytes. Byte 2: 0x00 Byte 3: 0x10

#### Sequence number

The controller stores the sequence number that is added every time a message is sent. If the sequence number reaches the limit, next value will be 0. The peripheral device saves the sequence number in the message from the controller, and stores the sequence number of the received message corresponding to the message sent to the controller.

#### Payload

Depending on the payload type, the following are stored.

- VISCA command
- Stores the packet of the VISCA command.
- VISCA inquiry Stores the packet of VISCA message.
- VISCA reply Stores the reply for the command or inquiry (ACK message, completion message, or error message).
- VISCA device setting command Stores the packet of the VISCA device setting command.
- Control command

The following are stored on the payload division of the control command.

| Name  | Value  | Description                                                                                         |
|-------|--------|----------------------------------------------------------------------------------------------------|
| RESET | 0x01   | Resets the sequence number<br>to 0. The value that was set as<br>the sequence number is<br>ignored. |
| ERROR | 0x0Fyy | yy=01: Abnormality in the<br>sequence number.<br>yy=02: Abnormality in the                          |
|       |        | message (message type)                                                                              |

#### • Controlled reply

The following are stored on the payload division of the reply for the control command.

| Message | Value | Description      |
|---------|-------|------------------|
| ACK     | 0x01  | Reply for RESET. |

#### **Delivery confirmation**

VISCA over IP uses UDP as a communications protocol of the transport layer. Delivery of messages is not guaranteed for the UDP communication. Delivery confirmation and retransmission should be performed on the application.

Normally, when the controller sends a message to the peripheral device, the controller sends the new message after receiving the reply for the last message. You can confirm delivery of messages by managing the time-out waiting for a reply message sent.

If time out occurs on the controller, loss of one of the following messages is considered:

- Command
- ACK message
- Completion message for the command
- Inquiry
- Reply message for the inquiry
- Error message
- Inquiry of the VISCA device setting command
- Reply message of the VISCA device setting command

If time out occurs on the controller, you can infer the lost message and state of the peripheral device by retransmitting the message using the same sequence number. The following table shows the received message and status by retransmission of the lost message, and the reference of correspondence after retransmission for each case. (Except for the case that a time out occurs for reasons other than loss of message.)

| Lost message                                            | Received message for retransmission                     | Status after retransmission                                                                                     | Correspondence after retransmission                                                            |
|---------------------------------------------------------|---------------------------------------------------------|----------------------------------------------------------------------------------------------------|------------------------------------------------------------------------------------------------|
| Command                                                 | ACK message                                             | Command is performed by retransmission.                                                                         | Continue processing.                                                                           |
| ACK message                                             | ERROR (Abnormality in the sequence number.)             | Command has been<br>performed.<br>If only the ACK message is<br>lost, the completion message<br>returns.        | If the result by the completion message is needed, retransmit by updating the sequence number. |
| Completion message for the command                      | ERROR (Abnormality in the sequence number.)             | Command has been performed.                                                                                     | If the result by the completion message is needed, retransmit by updating the sequence number. |
| Inquiry                                                 | Reply message                                           | Inquiry is performed by retransmission.                                                                         | Continue processing.                                                                           |
| Reply message for the inquiry                           | ERROR (Abnormality in the sequence number.)             | Inquiry has been performed.                                                                                     | If the result by the reply message is needed, retransmit by updating the sequence number.      |
| Error message                                           | Error message                                           | Command is not performed.<br>If the error cause eliminates,<br>normal reply is returns (ACK,<br>reply message). | Eliminate the error cause. If normal reply returns, continue processing.                       |
| Inquiry of the VISCA<br>device setting<br>command       | Reply message of the<br>VISCA device setting<br>command | Inquiry has been performed by retransmission.                                                                   | Continue processing.                                                                           |
| Reply message of the<br>VISCA device setting<br>command | ERROR (Abnormality in the sequence number.)             | Inquiry has been performed.                                                                                     | If the result by the reply message is needed,<br>retransmit by updating the sequence number.   |

The BRC series camera has 2 buffers (memories) for the command to deal with advanced uses. When using VISCA over IP, up to 2 commands (including the current command) can be received. Depending on the message from the controller to the peripheral device, there are some messages that do not need to guarantee delivery. However, the peripheral device receives commands from multiple controllers while connected to VISCA over IP. If the multiple commands are send without waiting for the reply, the possibility of non-execution of the command and errors due to buffer overflow become high, because of limitations of order to receive commands or execution interval of command. It may cause efficiency to be reduced substantially.

### Timing chart

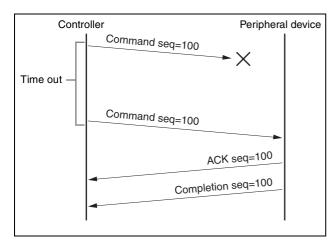

Timing chart (loss of command)

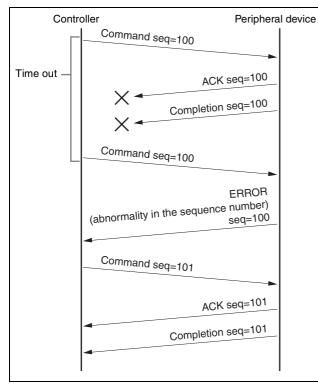

Timing chart (loss of ACK or completion message)

#### Limitation

The following are limitations for VISCA over IP as compared with the VISCA specifications.

# Locking the peripheral device's address of the VISCA message to 1

VISCA over IP cannot reflect each address to the address of the VISCA message because up to 112 peripheral devices and 5 controllers are connected. Because of this, the peripheral device's address of VISCA command is locked to 1 when using VISCA over IP. If the peripheral device's address is set to other than 1 for the VISCA command, the peripheral device works without hindrance since the peripheral device recognizes that its address is set to 1.

# Locking the controller's address of the VISCA message to 0.

For the same reason as the peripheral device's address, the controller's address of VISCA command is locked to 0. If the controller's address is set to other than 0, the peripheral device works without hindrance, and the reply address from the peripheral device is always set to 0.

# Prohibition of specifying the broadcast address for the VISCA message

Do not use the broadcast address because it requires the serial communication. Operations under the broadcast address is set to the command are not guaranteed.

# Prohibition of the address for VISCA device setting command

Do not use this command because it requires the serial communication. Operations under the address command is sent are not guaranteed.

# VISCA Network Change command is not supported

This cannot be issued because it requires the serial communication.

#### Expiration time for an on status of the tally lamp

The tally lamp is turned off if not receiving an on command from any controller for 15 seconds after receiving an on command of Cmd\_Tally.

# BRC-X1000/H800/H780 Commands

### Command List (1/5)

| Command Set | Comn                   | nand         | Command Packet             | Comments                                                                              |
|-------------|------------------------|--------------|----------------------------|---------------------------------------------------------------------------------------|
| EXPOSURE    | MODE                   | FULL AUTO    | 8x 01 04 39 00 FF          | Automatic Exposure mode                                                               |
|             |                        | MANUAL       | 8x 01 04 39 03 FF          | Manual Control mode                                                                   |
|             |                        | SHUTTER Pri  | 8x 01 04 39 0A FF          | Shutter Priority Automatic Exposure mode                                              |
|             |                        | IRIS Pri     | 8x 01 04 39 0B FF          | Iris Priority Automatic Exposure mode                                                 |
|             |                        | Gain Pri     | 8x 01 04 39 0E FF          |                                                                                       |
|             | IRIS                   | Reset        | 8x 01 04 0B 00 FF          | To return to F2.8 value                                                               |
|             |                        | Up (Open)    | 8x 01 04 0B 02 FF          |                                                                                       |
|             |                        | Down (Close) | 8x 01 04 0B 03 FF          |                                                                                       |
|             |                        | Direct       | 8x 01 04 4B 00 00 0p 0p FF | pp: Iris Position 05 - 15                                                             |
|             | GAIN                   | Reset        | 8x 01 04 0C 00 FF          | To return to 0 dB                                                                     |
|             |                        | Up           | 8x 01 04 0C 02 FF          |                                                                                       |
|             |                        | Down         | 8x 01 04 0C 03 FF          |                                                                                       |
|             |                        | Direct       | 8x 01 04 4C 00 00 0p 0p FF | pp: 00 (–3dB) - 0C (33 dB)                                                            |
|             | GAIN LIMIT             | Direct       | 8x 01 04 2C 0p FF          | p: 4 (9dB) - 9 (24dB), F (Off)                                                        |
|             | GAIN POINT             | On/Off       | 8x 01 05 0C 0p FF          | p: 2=On, 3=Off                                                                        |
|             | GAIN POINT<br>POSITION | Direct       | 8x 01 05 4C 0p 0p FF       | pp: 01 (0dB) - 09 (24dB)                                                              |
|             | SHUTTER                | Reset        | 8x 01 04 0A 00 FF          | Return to the default value depending on the frame rate of video output               |
|             |                        | Up (Fast)    | 8x 01 04 0A 02 FF          |                                                                                       |
|             |                        | Down (Slow)  | 8x 01 04 0A 03 FF          |                                                                                       |
|             |                        | Direct       | 8x 01 04 4A 00 00 0p 0p FF | pp: Shutter Position (01 - 15)                                                        |
|             | MAX SHUTTER            | Direct       | 8x 01 05 2A 00 0p 0p FF    | pp: 03 - 15                                                                           |
|             | MIN SHUTTER            | Direct       | 8x 01 05 2A 01 0p 0p FF    | pp: 03 - 15                                                                           |
|             | AE SPEED               | Direct       | 8x 01 04 5D pp FF          | pp: 01 - 30                                                                           |
|             | EXP COMP               | On/Off       | 8x 01 04 3E 0p FF          | p: 2=On, 3=Off                                                                        |
|             |                        | Reset        | 8x 01 04 0E 00 FF          | To return to 0 value                                                                  |
|             |                        | Up           | 8x 01 04 0E 02 FF          |                                                                                       |
|             |                        | Down         | 8x 01 04 0E 03 FF          |                                                                                       |
|             |                        | Direct       | 8x 01 04 4E 00 00 0p 0p FF | pp: 00 - 0E                                                                           |
|             | BACK LIGHT             | On/Off       | 8x 01 04 33 0p FF          | p: 2=On, 3=Off                                                                        |
|             | SPOT LIGHT             | On/Off       | 8x 01 04 3A 0p FF          | p: 2=On, 3=Off                                                                        |
|             | VISIBILITY             | On/Off       | 8x 01 04 3D 03 FF          | Off                                                                                   |
|             | ENHANCER               |              | 8x 01 04 3D 06 FF          | On                                                                                    |
|             |                        | Direct       | 8x 01 04 2D 00 0p 0q 0r 00 | p: Effect level 0 (Dark) - 6 (Bright)                                                 |
|             |                        |              | 00 00 00 FF                | q: Brightness compensation selection 0 (Very dark), 1 (Dark),2 (Standard), 3 (Bright) |
|             |                        |              |                            | r: Compensation level 0 (Low), 1 (Mid), 2 (High                                       |
|             | IR CUT<br>FILTER*1     | On/Off       | 8x 01 04 01 0p FF          | p: 2=On (Night), 3=Off (Day)                                                          |
|             | LOW LIGHT              | On/Off       | 8x 01 05 39 0p FF          | p: 2=On, 3=Off                                                                        |
|             | BASIS<br>BRIGHTNESS    | Direct       | 8x 01 05 49 0p FF          | p: 4 - A                                                                              |
|             | ND FILTER              | -            | 8x 01 7E 01 53 0p FF       | p: 0=Off, 1=1/4, 2=1/16, 3=1/64                                                       |

\* Number in ( ) is MENU display values.
 \*1 This function is not available for BRC-H780.

### Command List (2/5)

| Command Set | Comr                | nand                | Command Packet                                  | Comments                                                                                                    |
|-------------|---------------------|---------------------|-------------------------------------------------|----------------------------------------------------------------------------------------------------|
| COLOR       | WHITE               | Auto1               | 8x 01 04 35 00 FF                               |                                                                                                    |
|             | BALANCE             | Indoor              | 8x 01 04 35 01 FF                               |                                                                                                    |
|             |                     | Outdoor             | 8x 01 04 35 02 FF                               |                                                                                                    |
|             |                     | One Push WB         | 8x 01 04 35 03 FF                               |                                                                                                    |
|             |                     | Auto2               | 8x 01 04 35 04 FF                               |                                                                                                    |
|             |                     | Manual              | 8x 01 04 35 05 FF                               |                                                                                                    |
|             | ONE PUSH<br>TRIGGER | One Push<br>Trigger | 8x 01 04 10 05 FF                               | One Push WB Trigger                                                                                               |
|             | R.GAIN              | Reset               | 8x 01 04 03 00 FF                               | To return to 80 (0) value                                                                                         |
|             |                     | Up                  | 8x 01 04 03 02 FF                               |                                                                                                    |
|             |                     | Down                | 8x 01 04 03 03 FF                               | -                                                                                                    |
|             |                     | Direct              | 8x 01 04 43 00 00 0p 0p FF                      | pp: 00 (-128) - 80 (0) - FF (128)                                                                                 |
|             | B.GAIN              | Reset               | 8x 01 04 04 00 FF                               | To return to 80 (0) value                                                                                         |
|             | Diorini             | Up                  | 8x 01 04 04 02 FF                               |                                                                                                    |
|             |                     | Down                | 8x 01 04 04 03 FF                               | -                                                                                                    |
|             |                     | Direct              | 8x 01 04 44 00 00 0p 0p FF                      | pp: 00 (-128) - 80 (0) - FF (128)                                                                                 |
|             | SPEED               | Direct              | 8x 01 04 56 0p FF                               | p: speed 1 (Slow) - 5 (Fast)                                                                                      |
|             |                     | Deset               | 8x 01 04 30 00 FF<br>8x 01 7E 01 2E 00 00 FF    | To return to 7 (0) value                                                                                          |
|             | OFFSET              | Reset               |                                                 | To return to 7 (0) value                                                                                          |
|             |                     | Up                  | 8x 01 7E 01 2E 00 02 FF                         |                                                                                                    |
|             |                     | Down                | 8x 01 7E 01 2E 00 03 FF                         |                                                                                                    |
|             |                     | Direct              | 8x 01 7E 01 2E 01 0p FF                         | p: 0 (-7) - 7 (0) - E (+7)                                                                                        |
|             | CHROMA<br>SUPPRESS  | -                   | 8x 01 04 5F 0p FF                               | p: 0 (Off), 1 (Weak) - 3 (Strong)                                                                                 |
|             | MATRIX              | Select              | 8x 01 7E 01 3D 0p FF                            | p: Matrix Setting (2=STD, 3=OFF, 4=HIGH SAT<br>5=FL LIGHT, 6=MOVIE, 7=STILL,<br>8=CINEMA, 9=PRO, A=ITU709, B=B/W) |
|             | LEVEL               | Reset               | 8x 01 04 09 00 FF                               | To return to 4 value                                                                                              |
|             |                     | Up                  | 8x 01 04 09 02 FF                               |                                                                                                    |
|             |                     | Down                | 8x 01 04 09 03 FF                               |                                                                                                    |
|             |                     | Direct              | 8x 01 04 49 00 00 00 0p FF                      | p: 0 (0) - E (14)                                                                                                 |
|             | PHASE               | Reset               | 8x 01 04 0F 00 FF                               | To return to 7 (0) value                                                                                          |
|             |                     | Up                  | 8x 01 04 0F 02 FF                               |                                                                                                    |
|             |                     | Down                | 8x 01 04 0F 03 FF                               |                                                                                                    |
|             |                     | Direct              |                                                 | p: 0 (-14 degrees) - E (+14 degrees)                                                                              |
|             | R-G                 | Direct              | 8x 01 7E 01 7A 0p 0p FF                         | pp: 00 (–99) - 63 (00) - C6 (+99)                                                                                 |
|             | R-B                 | Direct              | 8x 01 7E 01 7B 0p 0p FF                         | pp: 00 (–99) - 63 (00) - C6 (+99)                                                                                 |
|             | G-R                 | Direct              | 8x 01 7E 01 7C 0p 0p FF                         | pp: 00 (–99) - 63 (00) - C6 (+99)                                                                                 |
|             | G-B                 | Direct              | 8x 01 7E 01 7D 0p 0p FF                         | pp: 00 (–99) - 63 (00) - C6 (+99)                                                                                 |
|             | B-R                 | Direct              | 8x 01 7E 01 7E 0p 0p FF                         | pp: 00 (-99) - 63 (00) - C6 (+99)                                                                                 |
|             | B-G                 | Direct              | 8x 01 7E 01 7F 0p 0p FF                         | pp: 00 (–99) - 63 (00) - C6 (+99)                                                                                 |
| DETAIL      | LEVEL               | Reset               | 8x 01 04 02 00 FF                               | To return to 7 (0) value                                                                                          |
|             |                     | Up                  | 8x 01 04 02 02 FF                               |                                                                                                    |
|             |                     | Down                | 8x 01 04 02 03 FF                               |                                                                                                    |
|             |                     | Direct              | 8x 01 04 02 03 11<br>8x 01 04 42 00 00 0p 0p FF | pp: Aperture Gain 00 - 0F                                                                                         |
|             | MODE                |                     |                                                 |                                                                                                    |
|             | MODE                | Direct              | 8x 01 05 42 01 0p FF                            | p: Auto=0, Manual=1                                                                                               |
|             | BANDWIDTH           | Direct              | 8x 01 05 42 02 0p FF                            | p: Band width 0 - 4                                                                                               |
|             | CRISPENING          | Direct              | 8x 01 05 42 03 0p FF                            | p: Crispening 0 - 7                                                                                               |
|             | H/V BALANCE         | Direct              | 8x 01 05 42 04 0p FF                            | p: 5 - 9                                                                                                    |
|             | B/W BALANCE         | Direct              | 8x 01 05 42 05 0p FF                            | p: 0 - 4                                                                                                    |
|             | LIMIT               | Direct              | 8x 01 05 42 06 0p FF                            | p: 0 - 7                                                                                                    |
|             | HIGHLIGHTDE<br>TAIL | Direct              | 8x 01 05 42 07 0p FF                            | p: 0 - 4                                                                                                    |
|             | SUPERLOW            | Direct              | 8x 01 05 42 08 0p FF                            | p: 0 - 7                                                                                                    |

\* Number in ( ) is MENU display values.

### Command List (3/5)

| Command Set          | Comm                             | nand                        | Command Packet             | Comments                                                                                                    |  |
|----------------------|----------------------------------|-----------------------------|----------------------------|----------------------------------------------------------------------------------------------------|--|
| KNEE                 | KNEE SETTING                     | On/Off 8x 01 7E 01 6D 0p FF |                            | p: 2=On, 3=Off                                                                                                    |  |
|                      | KNEE MODE                        | -                           | 8x 01 7E 01 54 0p FF       | p: 0=Auto, 4=Manual                                                                                                   |  |
|                      | KNEE SLOPE                       | Direct                      | 8x 01 7E 01 6F 0p 0p FF    | pp: Knee Slope 00 - 0E                                                                                                |  |
|                      | KNEE POINT                       | Direct                      | 8x 01 7E 01 6E 0p 0p FF    | pp: Knee Point 00 - 0C                                                                                                |  |
| GAMMA                | MODE                             | -                           | 8x 01 04 5B 0p FF          | p: GAMMA Setting (0=STD, 1=STRAIGHT,<br>2=PATTERN, 8=MOVIE, 9=STILL, A=CINE1,<br>B=CINE2, C=CINE3, D=CINE4, E=ITU709) |  |
|                      | PATTERN                          | Direct                      | 8x 01 05 5B 0p 0p 0p FF    | ppp: 001 - 200                                                                                                    |  |
|                      | OFFSET                           | Direct                      | 8x 01 04 1E 00 00 00 0p 0q | p: Offset polarity 0 (+), 1 (-)                                                                                       |  |
|                      |                                  |                             | 0q FF                      | qq: Offset width 00 - 40                                                                                              |  |
|                      | LEVEL                            | Direct                      | 8x 01 7E 01 71 0p 0p FF    | pp: 00 - 0E                                                                                                    |  |
|                      | BLACK<br>GAMMA LEVEL             | Direct                      | 8x 01 7E 01 72 0p 0p FF    | pp: 00 - 0E                                                                                                    |  |
|                      | BLACK<br>GAMMA<br>RANGE          | Direct                      | 8x 01 05 5C 0p FF          | p: Correction range 0 (Low), 1 (Mid), 2 (High)                                                                        |  |
|                      | BLACK LEVEL                      | Reset                       | 8x 01 7E 04 15 00 FF       | To return to 30 (0) value                                                                                             |  |
|                      |                                  | Up                          | 8x 01 7E 04 15 02 FF       |                                                                                                    |  |
|                      |                                  | Down                        | 8x 01 7E 04 15 03 FF       |                                                                                                    |  |
|                      |                                  | Direct                      | 8x 01 7E 04 45 0p 0p FF    | pp: 00 (-48) - 60 (48)                                                                                                |  |
| PICTURE<br>PROFILE   | MODE                             | -                           | 8x 01 7E 04 5F 0p FF       | p: Picture profile setting (0=PP1, 1=PP2, 2=PP3, 3=PP4, 4=PP5, 5=PP6)                                                 |  |
| FLICKER<br>REDUCTION | MODE                             | On                          | 8x 01 04 32 0p FF          | p:2=On, 3=Off                                                                                                    |  |
| NOISE<br>REDUCTION   | MODE LEVEL                       | -                           | 8x 01 04 53 pp FF          | pp: NR Setting 00 (Off), 01 (Weak) - 05 (Strong)<br>7F (Advanced)                                                     |  |
|                      | 2D NR/3D NR<br>MANUAL<br>SETTING | Direct                      | 8x 01 05 53 0p 0q FF       | p: 2D NR Level 0 (Off), 1 (Weak) - 5 (Strong)<br>q: 3D NR Level 0 (Off), 1 (Weak) - 5 (Strong)                        |  |
| ZOOM                 | STOP                             | -                           | 8x 01 04 07 00 FF          |                                                                                                    |  |
|                      | TELE<br>(STANDARD)               | -                           | 8x 01 04 07 02 FF          |                                                                                                    |  |
|                      | WIDE<br>(STANDARD)               | -                           | 8x 01 04 07 03 FF          |                                                                                                    |  |
|                      | TELE<br>(VARIABLE)               | -                           | 8x 01 04 07 2p FF          | p=0 (Low) - 7 (High)                                                                                                  |  |
|                      | WIDE<br>(VARIABLE)               | -                           | 8x 01 04 07 3p FF          | p=0 (Low) - 7 (High)                                                                                                  |  |
|                      | DIRECT                           | -                           | 8x 01 04 47 0z 0z 0z 0z FF | zzzz:<br>0000 (wide) to 4000 (optical tele) to 5580 (Clear<br>Image Zoom tele 4K)                                     |  |
|                      |                                  |                             |                            | 0000 (wide) to 4000 (optical tele) to 6000 (Clear<br>Image Zoom tele FHD)                                             |  |
|                      | CLEAR IMAGE                      | -                           | 8x 01 04 06 03 FF          | OFF                                                                                                    |  |
|                      | ZOOM                             |                             | 8x 01 04 06 04 FF          | ON                                                                                                    |  |
|                      | TELE CONVERT<br>MODE             | -                           | 8x 01 7E 04 36 0p FF       | p: 2=Double, 3=Off <sup>*1</sup>                                                                                      |  |

<sup>\*</sup> Number in () is MENU display values.
 <sup>\*1</sup> Cannot be used when the signal format is other than 1080/29.97p, 1080/25p, or 1080/23.98p.

### Command List (4/5)

| Command Set |                               |        | Command Packet                   | Comments                                                                                                    |  |
|-------------|-------------------------------|--------|----------------------------------|----------------------------------------------------------------------------------------------------|--|
| FOCUS       | MODE -                        |        | 8x 01 04 38 02 FF                | Auto Focus                                                                                                    |  |
|             | MANUAL<br>FOCUS               | -      | 8x 01 04 38 03 FF                | Manual Focus                                                                                                    |  |
|             | AUTO/<br>MANUAL<br>TOGGLE     | -      | 8x 01 04 38 10 FF                |                                                                                                    |  |
|             | STOP                          | _      | 8x 01 04 08 00 FF                |                                                                                                    |  |
|             | FAR                           | -      | 8x 01 04 08 00 FF                |                                                                                                    |  |
|             | (STANDARD<br>SPEED)           |        | 6X 01 0 <del>4</del> 06 02 11    |                                                                                                    |  |
|             | NEAR<br>(STANDARD<br>SPEED)   | -      | 8x 01 04 08 03 FF                |                                                                                                    |  |
|             | FAR<br>(VARIABLE<br>SPEED)    | -      | 8x 01 04 08 2p FF                | p=0 (Low) - 7 (High)                                                                                                |  |
|             | NEAR<br>(VARIABLE<br>SPEED)   | -      | 8x 01 04 08 3p FF                | p=0 (Low) - 7 (High)                                                                                                |  |
|             | DIRECT                        | Direct | 8x 01 04 48 0p 0p 0p 0p FF       | pppp: F000 (Near) - 0000 (Far)                                                                                      |  |
|             | ONE PUSH<br>TRIGGER           | -      | 8x 01 04 18 01 FF                | One Push AF Trigger                                                                                                 |  |
|             | FOCUS ∞                       | -      | 8x 01 04 18 02 FF                |                                                                                                    |  |
|             | NEAR LIMIT                    | Direct | 8x 01 04 28 0p 0p 0p 0p FF       | pppp: 1000 - F000                                                                                                   |  |
|             | AF<br>SENSITIVITY             | -      | 8x 01 04 58 0p FF                | p: 2 (Normal), 3 (Low)                                                                                              |  |
|             | IR<br>CORRECTION              | -      | 8x 01 04 11 0p FF                | p: 0 (Standard), 1 (IR Light)                                                                                       |  |
| PAN TILT    | UP                            | -      | 8x 01 06 01 vv ww 03 01 FF       | vv: Pan speed 01 (Slow) - 18 (Fast)                                                                                 |  |
| ORIVE       |                               |        |                                  | ww: Tilt speed 01 (Slow) - 18 (Fast)                                                                                |  |
|             | DOWN                          | -      | 8x 01 06 01 vv ww 03 02 FF       | vv: Pan speed 01 (Slow) - 18 (Fast)                                                                                 |  |
|             |                               |        |                                  | ww: Tilt speed 01 (Slow) - 18 (Fast)                                                                                |  |
|             | LEFT                          | -      | 8x 01 06 01 vv ww 01 03 FF       | vv: Pan speed 01 (Slow) - 18 (Fast)                                                                                 |  |
|             | DIGUE                         |        |                                  | ww: Tilt speed 01 (Slow) - 18 (Fast)                                                                                |  |
|             | RIGHT                         | -      | 8x 01 06 01 vv ww 02 03 FF       | 1                                                                                                    |  |
|             |                               |        |                                  | ww: Tilt speed 01 (Slow) - 18 (Fast)                                                                                |  |
|             | UPLEFT                        | -      | 8x 01 06 01 vv ww 01 01 FF       | vv: Pan speed 01 (Slow) - 18 (Fast)                                                                                 |  |
|             | UPRIGHT                       |        | 8 × 01 06 01 ···· ····· 02 01 EE | ww: Tilt speed 01 (Slow) - 18 (Fast)<br>vv: Pan speed 01 (Slow) - 18 (Fast)                                         |  |
|             | UPRIGHT                       | -      | 8X 01 00 01 VV WW 02 01 FF       | ww: Tilt speed 01 (Slow) - 18 (Fast)                                                                                |  |
|             | DOWNLEFT                      | -      | 8x 01 06 01 yy ww 01 02 FE       | vv: Pan speed 01 (Slow) - 18 (Fast)                                                                                 |  |
|             | DOWNLEPT                      | -      | 8x 01 00 01 VV ww 01 02 11       | ww: Tilt speed 01 (Slow) - 18 (Fast)                                                                                |  |
|             | DOWNRIGHT                     |        | 8x 01 06 01 yrg wrg 02 02 EE     | vv: Pan speed 01 (Slow) - 18 (Fast)                                                                                 |  |
|             | DOWNKIOHI                     | -      | 8X 01 00 01 VV WW 02 02 FF       | ww: Tilt speed 01 (Slow) - 18 (Fast)                                                                                |  |
|             | STOP                          |        | 8x 01 06 01 vv ww 03 03 FF       |                                                                                                    |  |
|             | 5101                          | -      | 8x 01 00 01 VV ww 05 05 11       | ww: Tilt speed 01 (Slow) - 18 (Fast)                                                                                |  |
|             | ABS                           | -      | 8x 01 06 02 vv 00 0p 0p 0p       | vv: Speed 01 (Slow) - 18 (Fast)                                                                                     |  |
|             | ABS<br>(ABSOLUTE<br>POSITION) |        | 0p 0p 0t 0t 0t 0t 0t FF          | For pppp and tttt, refer to the section of the Pan<br>Tilt position of VISCA command set value<br>(reference value) |  |
|             | REL (RELATIVE                 | -      | 8x 01 06 03 vv 00 0p 0p 0p       | vv: Speed 01 (Slow) - 18 (Fast)                                                                                     |  |
|             | POSITION)                     |        | Op Op Ot Ot Ot Ot Ot FF          | For pppp and ttt, refer to the section of the Pan<br>Tilt position of VISCA command set value<br>(reference value)  |  |
|             | HOME                          | -      | 8x 01 06 04 FF                   |                                                                                                    |  |
|             | RESET                         | -      | 8x 01 06 05 FF                   |                                                                                                    |  |

\* Number in ( ) is MENU display values.

### Command List (5/5)

| Command Set         | Comm                           | and                   | Command Packet                                     | Comments                                                                                                    |  |
|---------------------|--------------------------------|-----------------------|----------------------------------------------------|----------------------------------------------------------------------------------------------------|--|
| PAN TILT            | RAMP CURVE -                   |                       | 8x 01 06 31 0p FF                                  | p: 1 (Sharpness), 2 (Standard), 3 (Gentle)                                                                                                    |  |
|                     | PAN-TILT<br>SLOW MODE          | On/Off                | 8x 01 06 44 0p FF                                  | p: 2=On, 3=Off                                                                                                    |  |
|                     | PAN TILT LIMIT                 | Limit Set             | 8x 01 06 07 00 0w 0p 0p 0p<br>0p 0p 0t 0t 0t 0t FF | w: Position (1=UpRight, 0=DownLeft)<br>ppppp: Pan position<br>tttt: Tilt position                                                                                                    |  |
|                     |                                | Limit Clear           | 8x 01 06 07 01 0w 07 0F 0F<br>0F 0F 07 0F 0F 0F FF | w: Position (1=UpRight, 0=DownLeft)                                                                                                    |  |
| PRESET              | RESET                          | Reset                 | 8x 01 04 3F 00 0p FF                               | p: Memory Number                                                                                                    |  |
|                     | SET                            | Set                   | 8x 01 04 3F 01 0p FF                               | p: Memory Number                                                                                                    |  |
|                     | RECALL                         | Recall                | 8x 01 04 3F 02 0p FF                               | p: Memory Number                                                                                                    |  |
|                     | PRESET DRIVE<br>SPEED          | -                     | 8x 01 7E 01 0B pp qq FF                            | pp: Preset number of speed setting -1 (00 - 63)<br>qq: pp position direction speed 01 - 18                                                                                                    |  |
|                     | PRESET MODE                    | -                     | 8x 01 7E 04 3D pp FF                               | pp: 00=MODE1, 01=MODE2, 10=TRACE*1<br>Refer to the section on PRESET MODE settings<br>and PRESET command behaviors.                                                                                                    |  |
| PTZ TRACE*1         | REC                            | START                 | 8x 01 7E 04 20 00 0p 02 FF                         | p: 0 - F (PTZ Trace number to record 1 - 16)                                                                                                    |  |
|                     |                                | STOP                  | 8x 01 7E 04 20 00 00 03 FF                         |                                                                                                    |  |
|                     | PLAY                           | PREPARE               | 8x 01 7E 04 20 01 0p 01 FF                         | p: 0 - F (PTZ Trace number to reproduce 1 - 16)                                                                                                    |  |
|                     |                                | START                 | 8x 01 7E 04 20 01 00 02 FF                         |                                                                                                    |  |
|                     | DELETE                         | DELETE                | 8x 01 7E 04 20 02 0p 00 FF                         | p: 0 - F (PTZ Trace number to delete 1 - 16)                                                                                                    |  |
| SYSTEM              | IR RECEIVE                     |                       | 8x 01 06 08 pp FF                                  | p: 02=On, 03=Off, 10=toggle                                                                                                    |  |
|                     | HPHASE                         | Up                    | 8x 01 7E 01 3E 00 02 FF                            |                                                                                                    |  |
|                     |                                | Down                  | 8x 01 7E 01 3E 00 03 FF                            |                                                                                                    |  |
|                     |                                | Direct<br>Designation | 8x 01 7E 01 5B 00 0p 0p 0p<br>FF                   | ppp: 000 - 3BF                                                                                                    |  |
|                     | IMG FLIP                       | On/Off                | 8x 01 04 66 0p FF                                  | p: 2=On, 3=Off                                                                                                    |  |
|                     | PAN REVERSE                    | On/Off                | 8x 01 7E 01 06 00 0p FF                            | p: 1=ON, 0=OFF                                                                                                    |  |
|                     | TILT REVERSE                   | On/Off                | 8x 01 7E 01 09 00 0p FF                            | p: 1=ON, 0=OFF                                                                                                    |  |
| MENU Display<br>OFF | -                              | -                     | 8x 01 06 06 03 FF                                  |                                                                                                    |  |
| TARRY               | ON/OFF                         | On/Off                | 8x 01 7E 01 0A 00 0p FF                            | p: 2=On, 3=Off                                                                                                    |  |
|                     | TALLY MODE                     | -                     | 8x 01 7E 01 0A 01 0p FF                            | p: 0=OFF, 4=ON (LOW), 5=ON (HIGH)                                                                                                    |  |
| HDMI                | HDMI VIDEO<br>FORMAT<br>CHANGE | -                     | 8x 01 7E 01 1E 0p 0p FF                            | pp: 00=1920×1080/59.94P<br>02=1920×1080/29.97P<br>03=1920×1080/59.94I<br>04=1280×720/59.94P<br>08=1920×1080/50P<br>0A=1920×1080/50P<br>0B=1920×1080/50I<br>0C=1280×720/50P<br>18=640×480/59.94P<br>22=3840×2160/29.97P (BRC-X1000 only)<br>26=3840×2160/25P (BRC-X1000 only)<br>28=1920×1080/23.98P*1<br>2A=3840×2160/23.98P (BRC-X1000 only) |  |
|                     | HDMI COLOR<br>SPACE            | -                     | 8x 01 7E 01 03 00 0p FF                            | p: 0=YCbCr, 1=RGB                                                                                                    |  |

\* Number in ( ) is MENU display values.
 \*1 This function is not available for BRC-H780.

|          | Inquiry Com            | mand           | Inquiry Packet    | Reply Packet         | Comments                                                                                     |
|----------|------------------------|----------------|-------------------|----------------------|----------------------------------------------------------------------------------------------|
| EXPOSURE | MODE                   | Mode Inquiry   | 8x 09 04 39 FF    | y0 50 00 FF          | Full Auto                                                                                    |
|          |                        |                |                   | y0 50 03 FF          | Manual                                                                                       |
|          |                        |                |                   | y0 50 0A FF          | Shutter Priority                                                                             |
|          |                        |                |                   | y0 50 0B FF          | Iris Priority                                                                                |
|          |                        |                |                   | y0 50 0E FF          | Gain Priority                                                                                |
|          | IRIS                   | -              | 8x 09 04 4B FF    | y0 50 00 00 0p 0p FF | pp: See the VISCA Command<br>Setting Values (IRIS) section                                   |
|          | GAIN                   | -              | 8x 09 04 4C FF    | y0 50 00 00 0p 0p FF | pp: See the VISCA Command<br>Setting Values (GAIN) section                                   |
|          | GAIN LIMIT             | -              | 8x 09 04 2C FF    | y0 50 0p FF          | p: Gain Limit                                                                                |
|          | GAIN POINT             | On/Off Inquiry | 8x 09 05 0C FF    | y0 50 0p FF          | p: 2=On, 3=Off                                                                               |
|          | GAIN POINT<br>POSITION | -              | 8x 09 05 4C FF    | y0 50 0p 0p FF       | pp: See the VISCA Command<br>Setting Values (GAIN) section                                   |
|          | SHUTTER                | -              | 8x 09 04 4A FF    | y0 50 00 00 0p 0p FF | pp: See the VISCA Command<br>Setting Values (SHUTTER) secti                                  |
|          | MAX<br>SHUTTER         | -              | 8x 09 05 2A 00 FF | y0 50 0p 0p FF       | pp: See the VISCA Command<br>Setting Values (SHUTTER) secti                                  |
|          | MIN<br>SHUTTER         | -              | 8x 09 05 2A 01 FF | y0 50 0p 0p FF       | pp: See the VISCA Command<br>Setting Values (SHUTTER) secti                                  |
|          | AE SPEED               | -              | 8x 09 04 5D FF    | y0 50 pp FF          | pp: 01 - 30                                                                                  |
|          | EX COMP                | On/Off Inquiry | 8x 09 04 3E FF    | y0 50 0p FF          | p: 2=On, 3=Off                                                                               |
|          |                        | LEVEL          | 8x 09 04 4E FF    | y0 50 00 00 0p 0p FF | pp: 00 - 0E                                                                                  |
|          | BACK LIGHT             | -              | 8x 09 04 33 FF    | y0 50 0p FF          | p: 2=On, 3=Off                                                                               |
|          | SPOT LIGHT             | -              | 8x 09 04 3A FF    | y0 50 0p FF          | p: 2=On, 3=Off                                                                               |
|          | VISIBILITY             | On/Off Inquiry | 8x 09 04 3D FF    | y0 50 03 FF          | Off                                                                                          |
|          | ENHANCER               |                |                   | y0 50 06 FF          | On                                                                                           |
|          |                        | -              | 8x 09 04 2D FF    | y0 50 00 0p 0q 0r 00 | p: Effect level 0 (Dark) - 6 (Brigh                                                          |
|          |                        |                |                   | 00 00 00 FF          | q: Brightness compensation<br>selection 0 (Very dark), 1 (Dark),<br>2 (Standard), 3 (Bright) |
|          |                        |                |                   |                      | r: Compensation level 0 (Low),<br>1 (Mid), 2 (High)                                          |
|          | LOW LIGHT              | On/Off Inquiry | 8x 09 05 39 FF    | y0 50 0p FF          | p: 2=On, 3=Off                                                                               |
|          | BASIS<br>BRIGHTNESS    |                | 8x 09 05 49 FF    | y0 50 0p FF          | p: 4 - A                                                                                     |
|          | ND FILTER              | ND FILTER      | 8x 01 7E 01 53 0p | y0 50 0p FF          | p: 0=Off, 1=1/4, 2=1/16, 3=1/64                                                              |

## Inquiry Command List (1/4)

\* Number in ( ) is MENU display values.

# Inquiry Command List (2/4)

| Inquiry Command |                      |              | Inquiry Packet    | Reply Packet            | Comments                                                                                                    |
|-----------------|----------------------|--------------|-------------------|-------------------------|----------------------------------------------------------------------------------------------------|
|                 |                      |              | 8x 09 04 35 FF    | y0 50 00 FF             | Auto1                                                                                                    |
|                 | INDOOR               | MODE Inquiry |                   | y0 50 01 FF             | In Door                                                                                                    |
|                 | OUTDOOR              |              |                   | y0 50 02 FF             | Out Door                                                                                                    |
|                 | ONE PUSH<br>WB       |              |                   | y0 50 03 FF             | One Push WB                                                                                                    |
|                 | AUTO2                |              |                   | y0 50 04 FF             | Auto2                                                                                                    |
|                 | MANUAL               |              |                   | y0 50 05 FF             | Manual                                                                                                    |
|                 | R.GAIN               | -            | 8x 09 04 43 FF    | y0 50 00 00 0p 0p FF    | pp: 00 (-128) - 80 (0) - FF (128)                                                                                     |
|                 | B.GAIN               | -            | 8x 09 04 44 FF    | y0 50 00 00 0p 0p FF    | pp: 00 (-128) - 80 (0) - FF (128)                                                                                     |
|                 | SPEED                | -            | 8x 09 04 56 FF    | y0 50 0p FF             | p: speed 1 (Slow) - 5 (Fast)                                                                                          |
|                 | OFFSET               | -            | 8x 09 7E 01 2E FF | y0 50 00 00 00 00 0p FF | p: 0 (-7) - 7 (0) - E (+7)                                                                                            |
|                 | CHROMA<br>SUPPRESS   | -            | 8x 09 04 5F FF    | y0 50 0p FF             | p: 0 (Off), 1 (Weak) - 3 (Strong)                                                                                     |
|                 | MATRIX               | -            | 8x 09 7E 01 3D FF | y0 50 0p FF             | p: Matrix Setting (2=STD, 3=OFF,<br>4=HIGH SAT, 5=FL LIGHT,<br>6=MOVIE, 7=STILL, 8=CINEMA,<br>9=PRO, A=ITU709, B=B/W) |
|                 | LEVEL                | -            | 8x 09 04 49 FF    | y0 50 00 00 00 0p FF    | p: 0 (0) - E (15)                                                                                                    |
|                 | PHASE                | -            | 8x 09 04 4F FF    | y0 50 00 00 00 00 0p FF | p: 0 (-7) - E (+7)                                                                                                    |
|                 | R-G                  | -            | 8x 09 7E 01 7A FF | y0 50 00 00 0p 0p FF    | pp: 00 (-99) - 63 (00) - C6 (+99)                                                                                     |
|                 | R-B                  | -            | 8x 09 7E 01 7B FF | y0 50 00 00 0p 0p FF    | pp: 00 (-99) - 63 (00) - C6 (+99)                                                                                     |
|                 | G-R                  | -            | 8x 09 7E 01 7C FF | y0 50 00 00 0p 0p FF    | pp: 00 (-99) - 63 (00) - C6 (+99)                                                                                     |
|                 | G-B                  | -            | 8x 09 7E 01 7D FF | y0 50 00 00 0p 0p FF    | pp: 00 (-99) - 63 (00) - C6 (+99)                                                                                     |
|                 | B-R                  | -            | 8x 09 7E 01 7E FF | y0 50 00 00 0p 0p FF    | pp: 00 (-99) - 63 (00) - C6 (+99)                                                                                     |
|                 | B-G                  | -            | 8x 09 7E 01 7F FF | y0 50 00 00 0p 0p FF    | pp: 00 (-99) - 63 (00) - C6 (+99)                                                                                     |
| DETAIL          | LEVEL                | -            | 8x 09 04 42 FF    | y0 50 00 00 0p 0p FF    | pp: Aperture Gain 00 - 0F                                                                                             |
|                 | MODE                 | -            | 8x 09 05 42 01 FF | y0 50 0p FF             | p: Auto=0, Manual=1                                                                                                   |
|                 | BANDWIDTH            | -            | 8x 09 05 42 02 FF | y0 50 0p FF             | p: Band width 0 - 4                                                                                                   |
|                 | CRISPENING           | -            | 8x 09 05 42 03 FF | y0 50 0p FF             | p: Crispening 0 - 7                                                                                                   |
|                 | H/V<br>BALANCE       | -            | 8x 09 05 42 04 FF | y0 50 0p FF             | p: 5 - 9                                                                                                    |
|                 | B/W<br>BALANCE       | -            | 8x 09 05 42 05 FF | y0 50 0p FF             | p: 0 - 4                                                                                                    |
|                 | LIMIT                | -            | 8x 09 05 42 06 FF | y0 50 0p FF             | p: 0 - 7                                                                                                    |
|                 | HIGHLIGHT-<br>DETAIL | -            | 8x 09 05 42 07 FF | y0 50 0p FF             | p: 0 - 4                                                                                                    |
|                 | SUPERLOW             | -            | 8x 09 05 42 08 FF | y0 50 0p FF             | p: 0 - 7                                                                                                    |
| KNEE            | KNEE<br>SETTING      | -            | 8x 09 7E 01 6D FF | y0 50 0p FF             | p: 2=On, 3=Off                                                                                                    |
|                 | KNEE MODE            | -            | 8x 09 7E 01 54 FF | y0 50 0p FF             | p: 0=Auto, 4=Manual                                                                                                   |
|                 | KNEE SLOPE           | -            | 8x 09 7E 01 6F FF | y0 50 00 00 0p 0p FF    | pp: Knee Slope 00 - 0E                                                                                                |
|                 | KNEE POINT           | -            | 8x 09 7E 01 6E FF | y0 50 00 00 0p 0p FF    | pp: Knee Point 00 - 0C                                                                                                |

\* Number in ( ) is MENU display values.

### Inquiry Command List (3/4)

|                      | Inquiry Com             | mand           | Inquiry Packet                                           | Reply Packet                                 | Comments                                                                                                    |
|----------------------|-------------------------|----------------|----------------------------------------------------------|----------------------------------------------|----------------------------------------------------------------------------------------------------|
| GAMMA                | MODE                    | -              | 8x 09 04 5B FF                                           | y0 50 0p FF                                  | p: GAMMA Setting (0=STD,<br>1=STRAIGHT, 2=PATTERN,<br>8=MOVIE, 9=STILL, A=CINE1,<br>B=CINE2, C=CINE3, D=CINE4,<br>E=ITU709) |
|                      | PATTERN                 | -              | 8x 09 05 5B FF                                           | y0 50 0p 0p 0p FF                            | ppp: 001 - 200                                                                                                    |
|                      | OFFSET                  | -              | 8x 09 04 1E FF                                           | y0 50 00 00 00 0p 0q                         | p: Offset polarity 0 (+), 1 (-)                                                                                             |
|                      |                         |                |                                                          | 0q FF                                        | qq: Offset width 00 - 40                                                                                                    |
|                      | LEVEL                   | -              | 8x 09 7E 01 71 FF                                        | y0 50 00 00 0p 0p FF                         | pp: 00 - 0E                                                                                                    |
|                      | BLACK<br>GAMMA<br>LEVEL | -              | 8x 09 7E 01 72 FF                                        | y0 50 00 00 0p 0p FF                         | pp: 00 - 0E                                                                                                    |
|                      | BLACK<br>GAMMA<br>RANGE | -              | 8x 09 05 5C FF                                           | y0 50 0p FF                                  | p: Correction range 0 (Low), 1<br>(Mid), 2 (High)                                                                           |
|                      | BLACK<br>LEVEL          | -              | 8x 09 7E 04 45 FF                                        | y0 50 0p 0p FF                               | pp: 00 (-48) - 60 (48)                                                                                                    |
| FLICKER<br>REDUCTION |                         | On/Off Inquiry | 8x 09 04 32 FF                                           | y0 50 0p FF                                  | p: 2=On, 3=Off                                                                                                    |
| NOISE<br>REDUCTION   | MODE<br>LEVEL           | -              | 8x 09 04 53 FF                                           | y0 50 pp FF                                  | pp: NR Setting 00 (Off), 01 (Weak)<br>- 05 (Strong), 7F (Advanced)                                                          |
|                      | 2D NR/3D NR<br>MANUAL   | -              | 8x 09 05 53 FF                                           | y0 50 0p 0q FF                               | p: 2D NR Level 0 (Off), 1 (Weak) -<br>5 (Strong)                                                                            |
|                      | SETTING                 |                |                                                          |                                              | q: 3D NR Level 0 (Off), 1 (Weak) -<br>5 (Strong)                                                                            |
| ZOOM                 | CLEAR                   | -              |                                                          | y0 50 03 FF                                  | Off                                                                                                    |
|                      | IMAGE<br>ZOOM           |                |                                                          | y0 50 04 FF                                  | On                                                                                                    |
|                      | ZOOM<br>POSITION        | -              | 8x 09 04 47 FF                                           | y0 50 0z 0z 0z 0z 0z FF                      | zzzz: See the VISCA Command<br>Setting Values (ZOOM) section                                                                |
| FOCUS                | FOCUS                   | -              | 8x 09 04 38 FF                                           | y0 50 02 FF                                  | Auto Focus                                                                                                    |
|                      | MODE                    |                |                                                          | y0 50 03 FF                                  | Manual Focus                                                                                                    |
|                      | FOCUS<br>POSITION       | -              | 8x 09 04 48 FF                                           | y0 50 0p 0p 0p 0p FF                         | pppp: See the VISCA Command<br>Setting Values (FOCUS) section                                                               |
|                      | FOCUS                   | -              | 8x 09 04 58 FF                                           | y0 50 02 FF                                  | AF Sensitivity Normal                                                                                                    |
|                      | SENSITIVITY             |                |                                                          | y0 50 03 FF                                  | AF Sensitivity Low                                                                                                    |
|                      | FOCUS<br>NEAR LIMIT     | -              | 8x 09 04 28 FF                                           | y0 50 0p 0p 0p 0p FF                         | pppp: See the VISCA Command<br>Setting Values (FOCUS) section                                                               |
|                      | FOCUS IR                | -              | 8x 09 04 11 FF                                           | y0 50 00 FF                                  | Standard                                                                                                    |
|                      | CORRENCTI<br>ON         |                |                                                          | y0 50 01 FF                                  | IR Light                                                                                                    |
| PAN TILT             | POSITION                | -              | 8x 09 06 12 FF                                           | y0 50 0p 0p 0p 0p 0p 0p<br>0t 0t 0t 0t FF    | Refer to the section of the Pan/Tilt<br>position of VISCA command set<br>value (reference value) for ppppp<br>and tttt      |
|                      | STATUS                  | -              | 8x 09 06 10 FF                                           | y0 50 pp pp FF                               | Refer to the section of the Pan/Tilt status code list for pppp                                                              |
|                      | RAMP<br>CURVE           | -              | 8x 09 06 31 FF                                           | y0 50 0p FF                                  | p: 1 (Sharpness), 2 (Standard),<br>3 (Gentle)                                                                               |
|                      | PAN-TILT<br>SLOW MODE   | -              | 8x 09 06 44 FF                                           | y0 50 0p FF                                  | p: 2=On, 3=Off                                                                                                    |
|                      | PAN TILT<br>LIMIT       | -              | 8x 01 06 07 00 0w<br>0p 0p 0p 0p 0p 0p 0t 0t<br>0t 0t FF | y0 50 0p 0p 0p 0p 0p 0p<br>0t 0t 0t 0t 0t FF | q: Position (1=UpRight,<br>0=DownLeft)<br>ppppp: Pan position<br>tttt: Tilt position                                        |

 $^{\ast}$  Number in ( ) is MENU display values.

## Inquiry Command List (4/4)

|                                | Inquiry Com                               | imand          | Command Packet                | Inquiry Packet                   | Comments                                                                                                    |
|--------------------------------|-------------------------------------------|----------------|-------------------------------|----------------------------------|----------------------------------------------------------------------------------------------------|
| PRESET                         | PRESET<br>driven speed                    | -              | 8x 09 7E 01 0B 0p<br>FF       | y0 50 qq FF                      | p: 0 - F<br>qq: p position direction speed 01-18                                                                                                    |
|                                | PRESET                                    | -              | 8x 09 04 3F FF                | y0 50 pp FF                      | Return the last preset number which has been operated pp:01 - 63, 7F                                                                                                    |
|                                | PRESET<br>MODE                            | Mode inquiry   | 8x 01 7E 04 3D pp<br>FF       | y0 50 pp FF                      | pp: 00=MODE1, 01=MODE2,<br>10=TRACE <sup>*1</sup><br>Refer to the sections about PRESET<br>MODE settings and PRESET<br>command behaviors                                                        |
| PTZ<br>TRACE*1                 | Status inquiry                            | -              | 8x 09 7E 04 20 03<br>FF       | y0 50 0p FF                      | <ul> <li>p: Returns PTZ TRACE status,</li> <li>0=normal, 1=recording,</li> <li>2=preparing for playback,</li> <li>3=playback preparation completed,</li> <li>4= playing, 5= deleting</li> </ul> |
|                                | Record status<br>bulk inquiry             | -              | 8x 09 7E 04 20 10<br>00 00 FF | y0 50 0p 0q 0r 0s FF             | pqrs: recorded PTZ TRACE<br>number<br>PTZ TRACE function Refer to the<br>section on Record status bulk<br>inquiry                                                                               |
|                                | Record status<br>individual<br>inquiry    | -              | 8x 09 7E 04 20 10<br>01 0p FF | y0 50 0p FF                      | p: PTZ TRACE number<br>q: 0=not recorded, 1=recorded                                                                                                    |
|                                | Playback<br>preparation<br>status inquiry | -              | 8x 09 7E 04 20 01<br>00 00 FF | y0 50 pp FF                      | pp: number of PTZ TRACE 00 to<br>0F whose playback preparation is<br>completed. 7F if number is not<br>prepared                                                                                 |
| IR CUT<br>FILTER <sup>*1</sup> | IR CUT<br>FILTER                          | On/Off Inquiry | 8x 09 04 01 FF                | y0 50 0p FF                      | p: 2=On (Night), 3=Off (Day)                                                                                                    |
| TALLY                          |                                           | On/Off Inquiry | 8x 09 7E 01 0A FF             | y0 50 0p FF                      | p: 2=On, 3=Off                                                                                                    |
| SYSTEM                         | HPHASE                                    | -              | 8x 09 7E 01 3E FF             | y0 50 00 0p 0p 0p FF             | ppp: 000 - 3BF                                                                                                    |
|                                | IR RECEIVE                                | -              | 8x 09 06 08 FF                | y0 50 0p FF                      | p: 2=On, 3=Off                                                                                                    |
|                                | IMG FLIP                                  | -              | 8x 09 04 66 FF                | y0 50 0p FF                      | p: 2=On, 3=Off                                                                                                    |
|                                | PAN<br>REVERSE                            | -              | 8x 09 7E 01 06 FF             | y0 50 0p FF                      | p: 1=On, 0=Off                                                                                                    |
|                                | TILT<br>REVERSE                           | -              | 8x 09 7E 01 09 FF             | y0 50 0p FF                      | p: 1=On, 0=Off                                                                                                    |
| HDMI                           | HDMI VIDEO<br>FORMAT                      | -              | 8x 09 06 23 FF                | y0 50 pp FF                      | pp: Video Format (Refer to HDMI<br>VIDEO FORMAT CHANGE on<br>Command sheet)                                                                                                    |
|                                | HDMICOLOR<br>SPACE                        | -              | 8x 09 7E 01 03 FF             | y0 50 0p FF                      | p: 0=YCbCr, 1=RGB                                                                                                    |
| MENU<br>Display<br>Status      |                                           | -              | 8x 09 06 06 FF                | y0 50 0p FF                      | p: 2=On, 3=Off                                                                                                    |
| POWER<br>Status                | ON/OFF<br>INQUIRY                         |                | 8x 09 04 00 FF                | y0 50 0p FF                      | p: 2=On, 3=Off (Standby)                                                                                                    |
| SOFTWARE<br>VERSION            | -                                         | -              | 8x 09 00 02 FF                | y0 50 pp pp qq qq rr<br>rr 0s FF | pppp: Vendor ID<br>qqqq: Model Code<br>rrrr: ROM version<br>s: Socket Number                                                                                                    |

\* Number in ( ) is MENU display values.
 \*1 This function is not available for BRC-H780.

### **Block Inquiry Command List**

Lens control system inquiry commands.....Command Packet 8x 09 7E 7E 01 FF

| Byte | Bit | Comments             | Byte | Bit | Comments             | Byte | Bit | Comments               |
|------|-----|----------------------|------|-----|----------------------|------|-----|------------------------|
| -    | 7   |                      | 1 1  | 7   | 0                    | ]    | 7   | 0                      |
| 6    | 6   |                      |      | 6   | 0                    |      | 6   | 0                      |
|      | 5   | Destination Address  |      | 5   | 0                    |      | 5   | 0                      |
|      | 4   |                      | 6    | 4   | 0                    | 12   | 4   | 0                      |
| 0    | 3   |                      | 6    | 3   |                      | 12   | 3   | 0                      |
|      | 2   |                      |      | 2   | Focus Near Limit (H) |      | 2   | 0                      |
|      | 1   | Source Address       |      | 1   | Focus Near Linin (H) |      | 1   | 0                      |
|      | 0   |                      |      | 0   |                      |      | 0   | Base Block Fan         |
|      | 7   | 0                    |      | 7   | 0                    |      | 7   | 0                      |
|      | 6   | 1                    |      | 6   | 0                    |      | 6   | Digital Zoom           |
|      | 5   | 0                    |      | 5   | 0                    |      | 5   | 0                      |
|      | 4   | 1                    |      | 4   | 0                    | 10   | 4   | 0                      |
| 1    | 3   | 0                    | 7    | 3   |                      | 13   | 3   | 0                      |
|      | 2   | 0                    |      | 2   |                      |      | 2   | AF Sensitivity         |
|      | 1   | 0                    |      | 1   | Focus Near Limit (L) |      | 1   | 0                      |
|      | 0   | 0                    |      | 0   |                      |      | 0   | Focus Mode             |
|      | 7   | 0                    |      | 7   | 0                    |      | 7   | 0                      |
|      | 6   | 0                    |      | 6   | 0                    |      | 6   | 0                      |
|      | 5   | 0                    |      | 5   | 0                    |      | 5   | 0                      |
|      | 4   | 0                    |      | 4   | 0                    |      | 4   | 0                      |
| 2    | 3   |                      | 8    | 3   | Focus Position (HH)  | - 14 | 3   | 0                      |
|      | 2   | Zoom Position (HH)   |      | 2   |                      |      | 2   | Camera Memory Recall   |
|      | 1   |                      |      | 1   |                      |      | 1   | Focus Command Executin |
|      | 0   |                      |      | 0   |                      |      | 0   | Zoom Command Executin  |
|      | 7   | 0                    | -    | 7   | 0                    |      | 7   | 1                      |
|      | 6   | 0                    | -    | 6   | 0                    |      | 6   | 1                      |
|      |     | 5 0                  | -    | 5   | 0                    |      | 5   | 1                      |
| 3    | 4   |                      |      | 4   | 0                    |      | 4   | 1 Terminator           |
|      | 3   |                      | 9    | 3   |                      | - 15 | 3   | 1                      |
|      |     | 2 Zoom Position (HL) |      | 2   | Focus Position (HL)  |      | 2   | 1                      |
|      | 1   |                      |      | 1   |                      | 1    |     |                        |
|      | 0   |                      |      | 0   |                      |      | 0   | 1                      |
|      | 7   | 0                    |      | 7   | 0                    |      | 1   |                        |
|      | 6   | 0                    |      | 6   | 0                    |      |     |                        |
|      | 5   | 0                    | -    | 5   | 0                    |      |     |                        |
|      | 4   | 0                    |      | 4   | 0                    |      |     |                        |
| 4    | 3   |                      | 10   | 3   |                      |      |     |                        |
|      | 2   |                      |      | 2   |                      |      |     |                        |
|      | 1   | Zoom Position (LH)   |      | 1   | Focus Position (LH)  |      |     |                        |
|      | 0   |                      |      | 0   |                      |      |     |                        |
|      | 7   | 0                    | 1    | 7   | 0                    | 1    |     |                        |
|      | 6   | 0                    | 1    | 6   | 0                    | 1    |     |                        |
|      | 5   | 0                    | 1    | 5   | 0                    | 1    |     |                        |
|      | 4   | 0                    | 1    | 4   | 0                    | 1    |     |                        |
| 5    | 3   |                      | 11   | 3   |                      | 1    |     |                        |
|      | 2   |                      |      |     |                      |      |     |                        |
|      | 1   | Zoom Position (LL)   |      | 2   | Focus Position (LL)  |      |     |                        |
|      | 0   |                      |      | 0   |                      |      |     |                        |
|      | U   |                      | J L  | Ÿ   |                      | L    |     |                        |

# Camera control system inquiry commands.....Command Packet 8x 09 7E 7E 01 FF

| Byte | Bit | Comments            |
|------|-----|---------------------|
|      | 7   |                     |
|      | 6   |                     |
|      | 5   | Destination Address |
|      | 4   |                     |
| 0    | 3   |                     |
|      | 2   | ~                   |
|      | 1   | Source Address      |
|      | 0   |                     |
|      | 7   | 0                   |
|      | 6   | 1                   |
|      | 5   | 0                   |
|      | 4   | 1                   |
| 1    | 3   | 0                   |
|      | 2   | 0                   |
|      | 1   | 0                   |
|      | 0   | 0                   |
|      | 7   | 0                   |
|      | 6   | 0                   |
|      | 5   | 0                   |
|      | 4   | 0                   |
| 2    | 3   |                     |
|      | 2   |                     |
|      | 1   | R Gain (H)          |
|      | 0   |                     |
|      | 7   | 0                   |
|      | 6   | 0                   |
|      | 5   | 0                   |
|      | 4   | 0                   |
| 3    | 3   |                     |
|      | 2   |                     |
|      | 1   | R Gain (L)          |
|      | 0   |                     |
|      | 7   | 0                   |
|      | 6   | 0                   |
|      | 5   | 0                   |
|      | 4   | 0                   |
| 4    | 3   |                     |
|      | 2   |                     |
|      | 1   | B Gain (H)          |
|      | 0   |                     |
|      | 7   | 0                   |
|      | 6   | 0                   |
|      | 5   | 0                   |
|      | 4   | 0                   |
| 5    | 3   |                     |
|      | 2   |                     |
|      | 1   | B Gain (L)          |
|      |     |                     |

| Byte                                                                                                    | Bit    | Comments               |
|----------------------------------------------------------------------------------------------------|--------|------------------------|
|                                                                                                    | 7      | 0                      |
|                                                                                                    | 6      | 0                      |
|                                                                                                    | 5      | 0                      |
| 6                                                                                                    | 4      | 0                      |
| 0                                                                                                    | 3      |                        |
|                                                                                                    | 2      | White Balance Mode     |
|                                                                                                    | 1      | white Balance Mode     |
|                                                                                                    | 0      |                        |
|                                                                                                    | 7      | 0                      |
|                                                                                                    | 6      |                        |
|                                                                                                    | 5      | White Balance Speed    |
| 7                                                                                                    | 4      |                        |
| ,                                                                                                    | 3      |                        |
|                                                                                                    | 2      | Aperture Gain          |
|                                                                                                    | 1      | . iperiate Guin        |
|                                                                                                    | 0      |                        |
|                                                                                                    | 7      | 0                      |
|                                                                                                    | 6      | Color Matrix (L)       |
|                                                                                                    | 5      |                        |
| 8                                                                                                    | 4      | 0                      |
| , in the second second s | 3      |                        |
|                                                                                                    | 2      | Exposure Mode          |
|                                                                                                    | 1      | r                      |
|                                                                                                    | 0      |                        |
|                                                                                                    | 7      | 0                      |
|                                                                                                    | 6      | 0                      |
|                                                                                                    | 5      | 0                      |
| 9                                                                                                    | 4      | Wide Dynamic           |
|                                                                                                    | 3      | 0                      |
|                                                                                                    | 2      | Backlight Compensation |
|                                                                                                    | 1      | Exposure Compensation  |
|                                                                                                    | 0      | 0                      |
|                                                                                                    | 7      | 0                      |
|                                                                                                    | 6      | 0                      |
|                                                                                                    | 5      | 0                      |
| 10                                                                                                    | 4      |                        |
|                                                                                                    | 3      |                        |
|                                                                                                    | 2      | Shutter Position       |
|                                                                                                    | 1      |                        |
|                                                                                                    | 0      | 0                      |
|                                                                                                    | 7<br>6 | 0                      |
|                                                                                                    | 5      |                        |
|                                                                                                    | 5<br>4 | 0                      |
| 11                                                                                                    | 4      |                        |
|                                                                                                    | 3<br>2 | Iris Position          |
|                                                                                                    |        | IIIS FOSIUON           |
|                                                                                                    | 1      |                        |
|                                                                                                    | U      |                        |

| Byte | Bit | Comments                  |
|------|-----|---------------------------|
|      | 7   | 0                         |
|      | 6   | 0                         |
|      | 5   | 0                         |
| 12   | 4   |                           |
| 12   | 3   |                           |
|      | 2   | Gain Position             |
|      | 1   |                           |
|      | 0   |                           |
|      | 7   | 0                         |
|      | 6   | 0                         |
|      | 5   | 0                         |
| 13   | 4   | 0                         |
| 15   | 3   | 0                         |
|      | 2   | 0                         |
|      | 1   | 0                         |
|      | 0   | 0                         |
|      | 7   | 0                         |
|      | 6   |                           |
|      | 5   | Color Matrix (H)          |
| 14   | 4   |                           |
| 14   | 3   |                           |
|      | 2   | European Competing Level  |
|      | 1   | Exposure Correction Level |
|      | 0   |                           |
|      | 7   | 1                         |
|      | 6   | 1                         |
|      | 5   | 1                         |
| 15   | 4   | 1 Terminator              |
| 15   | 3   | 1                         |
|      | 2   | 1                         |
|      | 1   | 1                         |
|      | 0   | 1                         |

### Other block inquiry commands.....Command Packet 8x 09 7E 7E 02 FF

| Byte | Bit          | Comments                               |
|------|--------------|----------------------------------------|
| - ,  | 7            |                                        |
|      |              |                                        |
|      | 6            | Destination Address                    |
|      | 5            | -                                      |
| 0    | 4            |                                        |
|      | 3            | -                                      |
|      | 2            | Source Address                         |
|      | 1            | -                                      |
|      | 0 7          | 0                                      |
|      |              | 0                                      |
|      | 6            | 1                                      |
|      | 5            | 0                                      |
| 1    |              | 1                                      |
|      | 3            | 0                                      |
|      | 2            | 0                                      |
|      |              | 0                                      |
|      | 0 7          | 0                                      |
|      |              |                                        |
|      | 6            | 0<br>Spotlight Competing               |
|      | 5            | Spotlight Correction<br>Flicker Cancel |
| 2    | 3            |                                        |
|      |              | 0                                      |
|      | 2            | 0                                      |
|      | 1            | 0                                      |
|      | 0 7          | Power<br>0                             |
|      | 6            | 0                                      |
|      | 5            | 0                                      |
|      | 4            | ICR*1                                  |
| 3    | 3            | 0                                      |
|      | 2            | 0                                      |
|      | 1            | 0                                      |
|      |              |                                        |
|      | 0 7          | 0                                      |
|      | 6            | 0                                      |
|      | 5            | 0                                      |
|      | 4            | 0                                      |
| 4    | 3            | 0                                      |
|      | 2            | 0                                      |
|      | 1            | 0                                      |
|      | 0            | 0                                      |
|      | 7            | 0                                      |
|      | 6            | 0                                      |
|      | 5            | 0                                      |
|      | 4            | 0                                      |
| 5    | 3            | U                                      |
|      | 2            |                                        |
|      |              | Picture Effect                         |
|      | 1            |                                        |
| L    | U<br>BRC-H79 |                                        |

| Byte | Bit | Comments             |
|------|-----|----------------------|
|      | 7   | 0                    |
|      | 6   | 0                    |
|      | 5   | 0                    |
| 6    | 4   | 0                    |
| 0    | 3   | 0                    |
|      | 2   | 0                    |
|      | 1   | 0                    |
|      | 0   | 0                    |
|      | 7   | 0                    |
|      | 6   | 0                    |
|      | 5   | 0                    |
| 7    | 4   | 0                    |
| /    | 3   |                      |
|      | 2   | White Balance Offset |
|      | 1   | White Datanee Offset |
|      | 0   |                      |
|      | 7   | 0                    |
|      | 6   | 0                    |
|      | 5   | 0                    |
| 8    | 4   | 0                    |
| 0    | 3   | 0                    |
|      | 2   | 0                    |
|      | 1   | 0                    |
|      | 0   | 0                    |
|      | 7   | 0                    |
|      | 6   | 0                    |
|      | 5   | 0                    |
| 9    | 4   | 0                    |
| -    | 3   | 0                    |
|      | 2   | 0                    |
|      | 1   | 0                    |
|      | 0   | 0                    |
|      | 7   | 0                    |
|      | 6   | 0                    |
|      | 5   | 0                    |
| 10   | 4   | 0                    |
|      | 3   | 0                    |
|      | 2   | 0                    |
|      | 1   | 0                    |
|      | 0   | 0                    |
|      | 7   | 0                    |
|      | 6   | 0                    |
|      | 5   | 0                    |
| 11   | 4   | 0                    |
|      | 3   | 0                    |
|      | 2   | 0                    |
|      | 1   | 0                    |
|      | 0   | 0                    |

| Byte | Bit | Comments     |
|------|-----|--------------|
|      | 7   | 0            |
|      | 6   | 0            |
|      | 5   | 0            |
| 12   | 4   | Memory       |
| 12   | 3   | 0            |
|      | 2   | ICR*1        |
|      | 1   | Stabilizer   |
|      | 0   | System       |
|      | 7   | 0            |
|      | 6   | 0            |
|      | 5   | 0            |
| 13   | 4   | Knee Mode    |
| 15   | 3   |              |
|      | 2   | Knee Slope   |
|      | 1   | Knee Stope   |
|      | 0   |              |
|      | 7   | 0            |
|      | 6   | 0            |
|      | 5   | 0            |
| 14   | 4   | Knee Setting |
| 14   | 3   |              |
|      | 2   | Knee Point   |
|      | 1   | Kilee Foliit |
|      | 0   |              |
|      | 7   | 1            |
|      | 6   | 1            |
|      | 5   | 1            |
| 15   | 4   | 1 Terminator |
| 15   | 3   | 1            |
|      | 2   | 1            |
|      | 1   | 1            |
|      | 0   | 1            |

\*1 0 for BRC-H780

# Other enlargement inquiry commands (1/3) ...... Command Packet 8x 09 7E 7E 03 FF

| Byte | Bit | Comments            |
|------|-----|---------------------|
| Byte |     | Comments            |
| ŀ    | 7   |                     |
|      | 6   | Destination Address |
|      | 5   |                     |
| 0    | 4   |                     |
|      | 3   |                     |
|      | 2   | Source Address      |
| -    | 1   |                     |
|      | 0   |                     |
|      | 7   | 0                   |
|      | 6   | 1                   |
| -    | 5   | 0                   |
| 1    | 4   | 1                   |
|      | 3   | 0                   |
| ļ    | 2   | 0                   |
| -    | 1   | 0                   |
|      | 0   | 0                   |
|      | 7   | 0                   |
|      | 6   | 0                   |
|      | 5   | 0                   |
| 2    | 4   | 0                   |
|      | 3   | 0                   |
|      | 2   | 0                   |
|      | 1   | 0                   |
|      | 0   | 0                   |
|      | 7   | 0                   |
|      | 6   | 0                   |
|      | 5   | 0                   |
| 3    | 4   | 0                   |
| 5    | 3   | 0                   |
|      | 2   | 0                   |
|      | 1   | 0                   |
|      | 0   | 0                   |
|      | 7   | 0                   |
|      | 6   | 0                   |
|      | 5   | 0                   |
| 4    | 4   | 0                   |
| 4    | 3   | 0                   |
| Ī    | 2   | 0                   |
| ĺ    | 1   | 0                   |
| ļ    | 0   | 0                   |
|      | 7   | 0                   |
|      | 6   | 0                   |
|      | 5   | 0                   |
| _    | 4   | 0                   |
| 5    | 3   | 0                   |
|      | 2   | 0                   |
| ľ    | 1   | 0                   |
|      | 0   | 0                   |

| Byte | Bit | Comments            |
|------|-----|---------------------|
|      | 7   | 0                   |
|      | 6   | 0                   |
|      | 5   | 0                   |
| 6    | 4   | 0                   |
| 0    | 3   | 0                   |
|      | 2   | 0                   |
|      | 1   | 0                   |
|      | 0   | 0                   |
|      | 7   | 0                   |
|      | 6   | 0                   |
|      | 5   | 0                   |
| 7    | 4   | 0                   |
|      | 3   | 0                   |
|      | 2   | 0                   |
|      | 1   | 0                   |
|      | 0   | 0                   |
|      | 7   | 0                   |
|      | 6   |                     |
|      | 5   | 2D NR Level         |
| 8    | 4   | 0                   |
|      | 2   | 0                   |
|      | 1   | 0                   |
|      | 0   | 0                   |
|      | 7   | 0                   |
|      | 6   |                     |
|      | 5   | 3D NR Level         |
|      | 4   |                     |
| 9    | 3   | 0                   |
|      | 2   | 0                   |
|      | 1   | 0                   |
|      | 0   | 0                   |
|      | 7   | 0                   |
|      | 6   |                     |
|      | 5   | Commo (II)          |
| 10   | 4   | Gamma (H)           |
| 10   | 3   |                     |
|      | 2   | 0                   |
|      | 1   | 0                   |
|      | 0   | Picture Flip Status |
|      | 7   | 0                   |
|      | 6   |                     |
|      | 5   | Color Gain          |
| 11   | 4   |                     |
| -    | 3   |                     |
|      | 2   | 0                   |
|      | 1   | 0                   |
|      | 0   | Picture Flip        |

| Byte | Bit | Comments        |
|------|-----|-----------------|
|      | 7   | 0               |
|      | 6   | 0               |
|      | 5   |                 |
| 12   | 4   |                 |
| 12   | 3   | AE Response     |
|      | 2   | AL Response     |
|      | 1   |                 |
|      | 0   |                 |
|      | 7   | 0               |
|      | 6   |                 |
|      | 5   | Gamma (L)       |
| 13   | 4   |                 |
| 15   | 3   | 0               |
|      | 2   |                 |
|      | 1   | NR Level        |
|      | 0   |                 |
|      | 7   | 0               |
|      | 6   |                 |
|      | 5   | Chroma Suppress |
| 14   | 4   |                 |
| 14   | 3   |                 |
|      | 2   | Gain Limit      |
|      | 1   | Gain Linni      |
|      | 0   |                 |
|      | 7   | 1               |
|      | 6   | 1               |
|      | 5   | 1               |
| 15   | 4   | 1 Terminator    |
| 13   | 3   | 1               |
|      | 2   | 1               |
|      | 1   | 1               |
|      | 0   | 1               |

# Other enlargement inquiry commands (2/3) ...... Command Packet 8x 09 7E 7E 04 FF

| Durba | 1   |                          |
|-------|-----|--------------------------|
| Byte  | Bit | Comments                 |
|       | 7   | -                        |
|       | 6   | Destination Address      |
|       | 5   |                          |
| 0     | 4   |                          |
|       | 3   |                          |
|       | 2   | Source Address           |
|       | 1   |                          |
|       | 0   |                          |
|       | 7   | 0                        |
|       | 6   | 1                        |
|       | 5   | 0                        |
| 1     | 4   | 1                        |
|       | 3   | 0                        |
|       | 2   | 0                        |
|       | 1   | 0                        |
|       | 0   | 0                        |
|       | 7   | 0                        |
|       | 6   | 0                        |
|       | 5   | 0                        |
| 2     | 4   | 0                        |
|       | 3   | 0                        |
|       | 2   | 0                        |
|       | 1   | WD                       |
|       | 0   |                          |
|       | 7   | 0                        |
|       | 6   | 0                        |
|       | 5   | 0                        |
| 3     | 4   | 0                        |
|       | 3   |                          |
|       | 2   | Black Level (H)          |
|       | 1   | Black Lever (II)         |
|       | 0   |                          |
|       | 7   | 0                        |
|       | 6   |                          |
|       | 5   | Black Level (L)          |
| 4     | 4   | Dinok Devel (D)          |
| т     | 3   |                          |
|       | 2   |                          |
|       | 1   | WD display brightness    |
|       | 0   |                          |
|       | 7   | 0                        |
|       | 6   | 0                        |
|       | 5   |                          |
| 5     | 4   | Black Gamma Level        |
| 5     | 3   | Diack Gaililla Level     |
|       | 2   |                          |
|       | 1   | WD correction brightness |
|       | 0   | selection                |

| Byte | Bit    | Comments               |  |
|------|--------|------------------------|--|
|      | 7      | 0                      |  |
|      | 6      | 0                      |  |
|      | 5      |                        |  |
| 6    | 4      | Gamma Level            |  |
| 0    | 3      | Gamma Lever            |  |
|      | 2      |                        |  |
|      | 1      | WD correction strength |  |
|      | 0      |                        |  |
|      | 7      | 0                      |  |
|      | 6      | Black Gamma Range      |  |
|      | 5      | -                      |  |
| 7    | 4      |                        |  |
|      | 3      | Gamma Offset (H)       |  |
|      | 2      |                        |  |
|      | 1      | 0                      |  |
|      | 0 7    | 0                      |  |
|      |        | 0                      |  |
|      | 6<br>5 | 0                      |  |
|      | 4      |                        |  |
| 8    | 3      | Gamma Offset (L)       |  |
|      | 2      |                        |  |
|      | 1      | 0                      |  |
|      | 0      | 0                      |  |
|      | 7      | 0                      |  |
|      | 6      | 0                      |  |
|      | 5      | 0                      |  |
|      | 4      |                        |  |
| 9    | 3      |                        |  |
|      | 2      | Slow Shutter Limit     |  |
|      | 1      |                        |  |
|      | 0      |                        |  |
|      | 7      | 0                      |  |
|      | 6      | 0                      |  |
|      | 5      | 0                      |  |
| 10   | 4      |                        |  |
| 10   | 3      |                        |  |
|      | 2      | Fast Shutter Limit     |  |
|      | 1      |                        |  |
|      | 0      |                        |  |
|      | 7      | 0                      |  |
|      | 6      | 0                      |  |
|      | 5      |                        |  |
| 11   | 4      | Detail H/V Balance     |  |
|      | 3      |                        |  |
|      | 2      |                        |  |
|      | 1      | Detail Crispening      |  |
|      | 0      |                        |  |

| Byte | Bit | Comments                 |  |
|------|-----|--------------------------|--|
|      | 7   | 0                        |  |
|      | 6   | 0                        |  |
|      | 5   |                          |  |
| 12   | 4   | Detail Limit             |  |
| 12   | 3   |                          |  |
|      | 2   |                          |  |
|      | 1   | Detail B/W Balance       |  |
|      | 0   |                          |  |
|      | 7   | 0                        |  |
|      | 6   | 0                        |  |
|      | 5   |                          |  |
| 13   | 4   | Detail High Light Detail |  |
| 15   | 3   |                          |  |
|      | 2   |                          |  |
|      | 1   | Detail Super Low         |  |
|      | 0   |                          |  |
|      | 7   | 0                        |  |
|      | 6   | 0                        |  |
|      | 5   | 0                        |  |
| 14   | 4   | 0                        |  |
| 14   | 3   | Detail Mode              |  |
|      | 2   |                          |  |
|      | 1   | Detail Band Width        |  |
|      | 0   |                          |  |
|      | 7   | 1                        |  |
|      | 6   | 1                        |  |
| 15   | 5   | 1                        |  |
|      | 4   | 1 Terminator             |  |
|      | 3   | 1                        |  |
|      | 2   | 1                        |  |
|      | 1   | 1                        |  |
|      | 0   | 1                        |  |

# Other enlargement inquiry commands (3/3) ...... Command Packet 8x 09 7E 7E 05 FF

| Byte | Bit | Comments            |
|------|-----|---------------------|
|      | 7   |                     |
|      | 6   | Destination Address |
|      | 5   |                     |
| 0    | 4   |                     |
|      | 3   |                     |
|      | 2   | Source Address      |
|      | 1   |                     |
|      | 0   | 0                   |
|      | 7   | 0                   |
|      | 6   | 1                   |
|      | 5   | 0                   |
| 1    | 4   | 1                   |
|      | 3   | 0                   |
|      | 2   | 0                   |
|      | 1   | 0                   |
|      | 0   | 0                   |
|      | 7   | 0                   |
|      | 6   | 0                   |
|      | 5   | 0                   |
| 2    | 4   | 0                   |
|      | 3   |                     |
|      | 2   | Color Hue           |
|      | 1   |                     |
|      | 0   |                     |
|      | 7   | 0                   |
|      | 6   | 0                   |
|      | 5   | 0                   |
| 3    | 4   | 0                   |
| ·    | 3   |                     |
| ·    | 2   | R-G (H)             |
|      | 0   |                     |
|      |     | 0                   |
| 7 6  | 0   |                     |
|      | 5   | 0                   |
|      | 4   | 0                   |
| 4    | 3   | 0                   |
|      | 2   |                     |
|      | 1   | R-G (L)             |
|      | 0   |                     |
|      | 7   | 0                   |
| ·    | 6   | 0                   |
|      | 5   | 0                   |
|      | 4   | 0                   |
| 5    | 4   |                     |
|      | 2   |                     |
|      | 1   | R-B (H)             |
|      |     |                     |
|      | 0   |                     |

| Byte | Bit | Comments |  |
|------|-----|----------|--|
|      | 7   | 0        |  |
|      | 6   | 0        |  |
|      | 5   | 0        |  |
|      | 4   | 0        |  |
| 6    | 3   |          |  |
|      | 2   |          |  |
|      | 1   | R-B (L)  |  |
|      | 0   |          |  |
|      | 7   | 0        |  |
|      | 6   | 0        |  |
|      | 5   | 0        |  |
|      | 4   | 0        |  |
| 7    | 3   |          |  |
|      | 2   |          |  |
|      | 1   | G-R (H)  |  |
|      | 0   |          |  |
|      | 7   | 0        |  |
|      | 6   | 0        |  |
|      | 5   | 0        |  |
|      | 4   | 0        |  |
| 8    | 3   |          |  |
|      | 2   |          |  |
|      | 1   | G-R (L)  |  |
|      | 0   |          |  |
|      | 7   | 0        |  |
|      | 6   | 0        |  |
|      | 5   | 0        |  |
|      | 4   | 0        |  |
| 9    | 3   |          |  |
|      | 2   |          |  |
|      | 1   | G-B (H)  |  |
|      | 0   |          |  |
|      | 7   | 0        |  |
|      | 6   | 0        |  |
|      | 5   | 0        |  |
|      | 4   | 0        |  |
| 10   | 3   |          |  |
|      | 2   |          |  |
|      | 1   | G-B (L)  |  |
|      | 0   |          |  |
|      | 7   | 0        |  |
| 11   | 6   | 0        |  |
|      | 5   | 0        |  |
|      | 4   | 0        |  |
|      | 3   |          |  |
|      | 2   |          |  |
|      | 1   | B-R (H)  |  |
|      | 0   |          |  |
|      | 0   |          |  |

| Byte | Bit | Comments     |
|------|-----|--------------|
|      | 7   | 0            |
|      | 6   | 0            |
|      | 5   | 0            |
| 12   | 4   | 0            |
| 12   | 3   |              |
|      | 2   |              |
|      | 1   | B-R (L)      |
|      | 0   |              |
|      | 7   | 0            |
|      | 6   | 0            |
|      | 5   | 0            |
| 13   | 4   | 0            |
| 15   | 3   |              |
|      | 2   | B-G (H)      |
|      | 1   | b-0 (п)      |
|      | 0   |              |
|      | 7   | 0            |
|      | 6   | 0            |
|      | 5   | 0            |
| 14   | 4   | 0            |
| 14   | 3   |              |
|      | 2   | B-G (L)      |
|      | 1   | D-O (L)      |
|      | 0   |              |
|      | 7   | 1            |
|      | 6   | 1            |
|      | 5   | 1            |
| 15   | 4   | 1 Terminator |
| 15   | 3   | 1            |
|      | 2   | 1            |
|      | 1   | 1            |
|      | 0   | 1            |

### VISCA Command Setting Values

| IRIS      |             |  |
|-----------|-------------|--|
| Parameter | F No.       |  |
| 15        | F2.8 (Open) |  |
| 14        | F3.1        |  |
| 13        | F3.4        |  |
| 12        | F3.7        |  |
| 11        | F4.0        |  |
| 10        | F4.4        |  |
| 0F        | F4.8        |  |
| 0E        | F5.2        |  |
| 0D        | F5.6        |  |
| 0C        | F6.2        |  |
| 0B        | F6.8        |  |
| 0A        | F7.3        |  |
| 09        | F8.0        |  |
| 08        | F8.7        |  |
| 07        | F9.6        |  |
| 06        | F10         |  |
| 05        | F11         |  |

| GAIN      |           |  |
|-----------|-----------|--|
| Parameter | Gain (dB) |  |
| 0C        | 33        |  |
| 0B        | 30        |  |
| 0A        | 27        |  |
| 09        | 24        |  |
| 08        | 21        |  |
| 07        | 18        |  |
| 06        | 15        |  |
| 05        | 12        |  |
| 04        | 9         |  |
| 03        | 6         |  |
| 02        | 3         |  |
| 01        | 0         |  |
| 00        | -3        |  |

|               |                               | SHUTTER                     |                                                           |
|---------------|-------------------------------|-----------------------------|-----------------------------------------------------------|
| Signal format | 2160/29.97p (only BRC-X1000), | 2160/25p (only BRC-X1000),  | 2160/23.98p (only BRC-X1000)<br>1080/23.98p <sup>*1</sup> |
|               | 1080/59.94p, 1080/59.94i,     | 1080/50p, 1080/50i, 720/50p | 1080/23.98p <sup>*1</sup>                                 |
|               | 720/59.94p                    |                             |                                                           |
| arameter      |                               | Shutter Speed (sec)         |                                                           |
| 15            | 1/10000                       | 1/10000                     | 1/10000                                                   |
| 14            | 1/6000                        | 1/6000                      | 1/4800                                                    |
| 13            | 1/4000                        | 1/3500                      | 1/2400                                                    |
| 12            | 1/3000                        | 1/2500                      | 1/1200                                                    |
| 11            | 1/2000                        | 1/1750                      | 1/576                                                     |
| 10            | 1/1500                        | 1/1250                      | 1/400                                                     |
| 0F            | 1/1000                        | 1/1000                      | 1/288                                                     |
| 0E            | 1/725                         | 1/600                       | 1/200                                                     |
| 0D            | 1/500                         | 1/425                       | 1/192                                                     |
| 0C            | 1/350                         | 1/300                       | 1/144                                                     |
| 0B            | 1/250                         | 1/215                       | 1/120                                                     |
| 0A            | 1/180                         | 1/150                       | 1/100                                                     |
| 09            | 1/125                         | 1/120                       | 1/96                                                      |
| 08            | 1/100                         | 1/100                       | 1/60                                                      |
| 07            | 1/90                          | 1/60                        | 1/50                                                      |
| 06            | 1/60                          | 1/50                        | 1/48                                                      |
| 05            | 1/50                          | 1/30                        | 1/40                                                      |
| 04            | 1/30                          | 1/25                        | 1/25                                                      |
| 03            | 1/15                          | 1/12                        | 1/24                                                      |
| 02            | 1/8                           | 1/6                         | 1/12                                                      |
| 01            | -                             | -                           | 1/6                                                       |

\*1 This function is not available for BRC-H780.

### Pan/Tilt Position (for reference)

#### Pan

| Angle (degrees)  | Left         | Right        |
|------------------|--------------|--------------|
| Aligie (degrees) | ppppp values | ppppp values |
| 0                | 00000        | 00000        |
| 10               | 00937        | FF6C9        |
| 20               | 0126E        | FED92        |
| 30               | 01BA5        | FE45B        |
| 40               | 024DC        | FDB24        |
| 50               | 02E13        | FD1ED        |
| 60               | 0374A        | FC8B6        |
| 70               | 04081        | FBF7F        |
| 80               | 049B8        | FB648        |
| 90               | 052EF        | FAD11        |
| 100              | 05C26        | FA3DA        |
| 110              | 0655D        | F9AA3        |
| 120              | 06E94        | F916C        |
| 130              | 077CB        | F8835        |
| 140              | 08102        | F7EFE        |
| 150              | 08A39        | F75C7        |
| 160              | 09370        | F6C90        |
| 169              | 09BBB        | F6445        |
| 170              | 09CA7        | F6359        |

#### Tilt

| Angle (degrees)  | Up          | Down        |
|------------------|-------------|-------------|
| Aligie (degrees) | tttt values | tttt values |
| 0                | 0000        | 0000        |
| 10               | 0937        | F6C9        |
| 20               | 126E        | ED92        |
| 30               | 1BA5        | E45B        |
| 40               | 24DC        | -           |
| 50               | 2E13        | -           |
| 60               | 374A        | -           |
| 70               | 4081        | -           |
| 80               | 49B8        | -           |
| 90               | 52EF        | -           |

# Focus Ratio and Focus Distance (for reference)

| Focus Ratio | Focus Distance   |  |
|-------------|------------------|--|
| pppp value  | - Focus Distance |  |
| 1000        | ∞                |  |
| 2000        | 5 m              |  |
| 3000        | 3 m              |  |
| 4000        | 2 m              |  |
| 5000        | 1.5 m            |  |
| 6000        | 1.2 m            |  |
| 7000        | 1.0 m            |  |
| 8000        | 0.8 m            |  |
| 9000        | 0.55 m           |  |
| A000        | 0.35 m           |  |
| B000        | 0.25 m           |  |
| C000        | 0.18 m           |  |
| D000        | 0.14 m           |  |
| E000        | 0.1 m            |  |
| F000        | 0.08 m           |  |

### Zoom Position and Zoom Ratio (for reference)

| Zoom Position | Zoom Ratio                   |
|---------------|------------------------------|
| zzzz value    |                              |
| 0000          | ×1                           |
| 1800          | ×2                           |
| 2340          | ×3                           |
| 2A40          | ×4                           |
| 2F00          | ×5                           |
| 3300          | ×6                           |
| 3600          | ×7                           |
| 3880          | ×8                           |
| 3AC0          | ×9                           |
| 3CC0          | ×10                          |
| 3E80          | ×11                          |
| 4000          | ×12                          |
| 5580          | ×18 (While using Clear Image |
|               | Zoom)                        |
| 6000          | ×24 (While using Clear Image |
|               | Zoom) <sup>*1</sup>          |

\*1 For BRC-X1000, this cannot be used when the signal format is a format other than 2160/29.97p, 2160/25p, or 2160/23.98p.

### Pan/Tilt Status Code List

| р   | р   | р   | р   | Status                                |
|-----|-----|-----|-----|---------------------------------------|
| P   | Ч   | -   | Ч   |                                       |
|     |     | 0   | 1   | Panning reaches the end of the left.  |
|     |     | 0   | 1 - | Panning reaches the end of the right. |
|     |     | 0   | - 1 | Tilting reaches the upper limit.      |
|     |     | 0   | 1   | Tilting reaches the lower limit.      |
|     |     | 0 0 |     | Pan functions normally.               |
|     |     | 0 1 |     | Pan/tilt position cannot be detected. |
|     |     | 1 0 |     | Pan mechanism is defective.           |
|     | 0 0 | 0   |     | Tilt functions normally.              |
|     | 0 1 | 0   |     | Tilt position cannot be detected.     |
|     | 1 0 | 0   |     | Tilt mechanism is defective.          |
|     | 0 0 | 0   |     | No movement instruction               |
|     | 0 1 | 0   |     | Pan/Tilt operating                    |
|     | 1 0 | 0   |     | Pan/Tilt operations complete.         |
|     | 1 1 | 0   |     | Pan/Tilt operating failed.            |
| 0 0 |     | 0   |     | Not initialized                       |
| 0 1 |     | 0   |     | Initializing                          |
| 1 0 |     | 0   |     | Initialization completes.             |
| 1 1 |     | 0   |     | Initialization failed.                |

( – : optional)

### Memory Function (Inquiry Commands)

| Preset No.<br>last<br>operated | pp: Memory<br>number<br>last<br>operated | Preset No.<br>last<br>operated | pp: Memory<br>number<br>last<br>operated | Preset No.<br>last<br>operated | pp: Memory<br>number<br>last<br>operated | Preset No.<br>last<br>operated | pp: Memory<br>number<br>last<br>operated |
|--------------------------------|------------------------------------------|--------------------------------|------------------------------------------|--------------------------------|------------------------------------------|--------------------------------|------------------------------------------|
| 1                              | 7F*                                      | 17                             | 10                                       | 33                             | 20                                       | 49                             | 30                                       |
| 2                              | 01                                       | 18                             | 11                                       | 34                             | 21                                       | 50                             | 31                                       |
| 3                              | 02                                       | 19                             | 12                                       | 35                             | 22                                       | 51                             | 32                                       |
| 4                              | 03                                       | 20                             | 13                                       | 36                             | 23                                       | 52                             | 33                                       |
| 5                              | 04                                       | 21                             | 14                                       | 37                             | 24                                       | 53                             | 34                                       |
| 6                              | 05                                       | 22                             | 15                                       | 38                             | 25                                       | 54                             | 35                                       |
| 7                              | 06                                       | 23                             | 16                                       | 39                             | 26                                       | 55                             | 36                                       |
| 8                              | 07                                       | 24                             | 17                                       | 40                             | 27                                       | 56                             | 37                                       |
| 9                              | 08                                       | 25                             | 18                                       | 41                             | 28                                       | 57                             | 38                                       |
| 10                             | 09                                       | 26                             | 19                                       | 42                             | 29                                       | 58                             | 39                                       |
| 11                             | 0A                                       | 27                             | 1A                                       | 43                             | 2A                                       | 59                             | 3A                                       |
| 12                             | 0B                                       | 28                             | 1B                                       | 44                             | 2B                                       | 60                             | 3B                                       |
| 13                             | 0C                                       | 29                             | 1C                                       | 45                             | 2C                                       | 61                             | 3C                                       |
| 14                             | 0D                                       | 30                             | 1D                                       | 46                             | 2D                                       | 62                             | 3D                                       |
| 15                             | 0E                                       | 31                             | 1E                                       | 47                             | 2E                                       | 63                             | 3E                                       |
| 16                             | 0F                                       | 32                             | 1F                                       | 48                             | 2F                                       | 64                             | 3F                                       |

| Preset No.<br>last<br>operated | pp: Memory<br>number<br>last<br>operated | Preset No.<br>last<br>operated | pp: Memory<br>number<br>last<br>operated | Preset No.<br>last<br>operated | pp: Memory<br>number<br>last<br>operated |
|--------------------------------|------------------------------------------|--------------------------------|------------------------------------------|--------------------------------|------------------------------------------|
| 65                             | 40                                       | 81                             | 50                                       | 97                             | 60                                       |
| 66                             | 41                                       | 82                             | 51                                       | 98                             | 61                                       |
| 67                             | 42                                       | 83                             | 52                                       | 99                             | 62                                       |
| 68                             | 43                                       | 84                             | 53                                       | 100                            | 63                                       |
| 69                             | 44                                       | 85                             | 54                                       |                                |                                          |
| 70                             | 45                                       | 86                             | 55                                       |                                |                                          |
| 71                             | 46                                       | 87                             | 56                                       |                                |                                          |
| 72                             | 47                                       | 88                             | 57                                       |                                |                                          |
| 73                             | 48                                       | 89                             | 58                                       |                                |                                          |
| 74                             | 49                                       | 90                             | 59                                       |                                |                                          |
| 75                             | 4A                                       | 91                             | 5A                                       |                                |                                          |
| 76                             | 4B                                       | 92                             | 5B                                       |                                |                                          |
| 77                             | 4C                                       | 93                             | 5C                                       |                                |                                          |
| 78                             | 4D                                       | 94                             | 5D                                       |                                |                                          |
| 79                             | 4E                                       | 95                             | 5E                                       |                                |                                          |
| 80                             | 4F                                       | 96                             | 5F                                       |                                |                                          |

\* The value of pp becomes 7F if PRESET Recall has never been executed.

### PTZ TRACE<sup>\*1</sup> function Record status bulk inquiry

|                     | р  |    |    | q  |    | r  |    |   | S |   |   |   |   |   |   |   |
|---------------------|----|----|----|----|----|----|----|---|---|---|---|---|---|---|---|---|
| Bit                 | 15 | 14 | 13 | 12 | 11 | 10 | 9  | 8 | 7 | 6 | 5 | 4 | 3 | 2 | 1 | 0 |
| PTZ Trace<br>number | 16 | 15 | 14 | 13 | 12 | 11 | 10 | 9 | 8 | 7 | 6 | 5 | 4 | 3 | 2 | 1 |

\*1 This function is not available for BRC-H780.

### PRESET MODE settings and PRESET command behaviors

| PRESET<br>MODE      | PRESET Command                                                                        |                                                            |                                                                                                    |  |  |  |  |  |
|---------------------|---------------------------------------------------------------------------------------|------------------------------------------------------------|----------------------------------------------------------------------------------------------------|--|--|--|--|--|
|                     | SET                                                                                   | Reset                                                      | Recall                                                                                                 |  |  |  |  |  |
| MODE1               | Saves PAN, TILT, ZOOM, and FOCUS positions and the camera settings in PRESET.         | Returns the settings saved in PRESET to the initial value. | Calls PAN, TILT, ZOOM, and<br>FOCUS positions and the camera<br>settings in PRESET.                    |  |  |  |  |  |
| MODE2               | Saves PAN, TILT, ZOOM, and FOCUS positions and the camera settings in PRESET.         | Returns the settings saved in PRESET to the initial value. | Calls PAN, TILT, ZOOM, and FOCUS positions in PRESET.                                                  |  |  |  |  |  |
| TRACE <sup>*1</sup> | Starts recording of PTZ TRACE.<br>During PTZ TRACE recording, stops<br>the recording. | Deletes the settings saved in PTZ TRACE.                   | Prepares for the playback of PTZ<br>TRACE recording. While preparing<br>for playback, starts playback. |  |  |  |  |  |

\*1 This function is not available for BRC-H780.

# Camera IP Setting Command

The following commands are provided for setting an IP address and a camera name for BRC series cameras.

| No. | Name                                          | Description                                                            |
|-----|-----------------------------------------------|------------------------------------------------------------------------|
| 1   | Setting Protocol:<br>Inquiry                  | The controller inquires the network setting for the camera.            |
| 2   | Setting Protocol:<br>Inquiry reply            | The camera replies according to the inquiry from the controller.       |
| 3   | Setting Protocol:<br>Network setting          | The controller sets the network setting of the camera.                 |
| 4   | Setting Protocol:<br>Network setting<br>reply | The camera replies according to the network setting of the controller. |

The network setting of the camera is performed as communication sequence in the following. Connect the computer that configures the settings to the same segment as the camera.

#### **1** Inquiry

The controller sends the inquiry packet to the broadcast address (255.255.255), specified port number (52380) of UDP. The camera replies as the inquiry reply packet.

#### **2** Network setting

The controller sends the network setting packet to the broadcast address (255.255.255), specified port number (52380) of UDP. The receiving side sees the MAC address unit in the packet, and returns ACK as the network setting reply if it is the request for the receiving side.

If the receiving side fails to set, it returns NACK as the network setting reply.

| Command                                                                                      | Data                                          |          |
|----------------------------------------------------------------------------------------------|-----------------------------------------------|----------|
| Inquiry<br>UDP<br>Broadcast address<br>(255.255.255.255)<br>Specified port number<br>(52380) | 02<br>ENQ:network<br>FF<br>03                 | *1       |
| Inquiry reply                                                                                | 02<br>MAC:**-**-**-**-**                      | *1       |
| UDP<br>Broadcast address<br>(255.255.255.255)                                                | FF<br>MODEL:IPCARD<br>FF                      | *1       |
| Specified port number (52380)                                                                | SOFTVERSION:**.**.**<br>FF                    | *1       |
|                                                                                              | IPADR:***.***.***.***<br>FF                   | *1       |
|                                                                                              | MASK:***.***.***<br>FF                        | *1<br>*1 |
|                                                                                              | GATEWAY:***.***.***<br>FF                     | *1       |
|                                                                                              | NAME:xxxxxx<br>FF<br>WRITE:on<br>FF           | *1       |
|                                                                                              | 03                                            |          |
| Network setting                                                                              | 02<br>MAC:**_**_**_**_**                      | *1       |
| UDP<br>Broadcast address<br>(255.255.255.255)                                                | FF<br>IPADR:***.***.***.***<br>FF             | *1       |
| Specified port number (52380)                                                                | MASK:***.***.***<br>FF                        | *1       |
|                                                                                              | GATEWAY:***.***.***<br>FF                     | *1       |
|                                                                                              | NAME:xxxxxx<br>FF<br>03                       | *1       |
| Network setting reply                                                                        | 02<br>ACK:**-**-**-**-**                      | *2       |
| UDP<br>Broadcast address<br>(255.255.255.255)<br>Specified port number<br>(52380)            | ACK:**_**_**_**_***_***<br>"xxxx"<br>FF<br>03 | *3       |

\*1 Uses the ASCII code.

<sup>\*2</sup> Uses the ASCII code. Returns as "NAK:\*\*\_\*\*\_\*\*\_\*\*\*\_\*\* for NAK.
 <sup>\*3</sup> Uses the ASCII code. Returns by adding the detail message, if necessary.

#### Note

The camera name is up to 8 characters of alphanumeric characters and blank.

# **Revision History**

| Version | Item | Description                                                                           |
|---------|------|---------------------------------------------------------------------------------------|
| 1.00    |      | New edition                                                                           |
| 2.00    |      | Added information about changed or added functions in BRC-X1000/H800/H780<br>Ver.2.00 |